# **вашинтерфакс** WWW.INTERFAX.RU

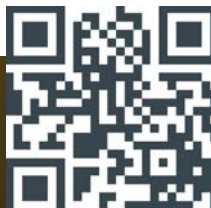

### $C\Gamma$ APK + Big Data

Новое измерение бизнеса

#### **Ускользающие «однодневки»**

Новые реалии «должной осмотрительности»

#### **Номер для честных**

Как упростить себе выход на международный рынок

#### **Сам себе ревизор**

«СПАРК-Маркетинг» выявит риски нарушений в госзакупках

#### **Per aspera ad АСТРА**

Готовим отчетность по контролируемым сделкам

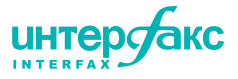

### Управляем рисками создаем возможности

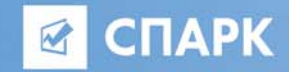

Проверка контрагентов, управление кредитными рисками, проверка аффилированности

www.spark-interfax.ru

### **SCAN**

Анализ медиасреды, **МОНИТОРИНГ СМИ** www.scan-interfax.ru

Анализ товарных рынков, заказчиков, поставщиков, контроль закупочной деятельности

www.spark-marketing.ru

интер бакс .  $\&$ 

Доступ к глобальной базе данных Dun&Bradstreet о 250 млн компаний. Проверка контрагентов в любой стране мира, поиск взаимосвязей между компаниями, комплексная оценка рисков

#### www.dnb.ru

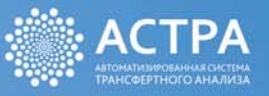

Автоматизированный сервис для подготовки документации и уведомлений по контролируемым сделкам

http://tp.interfax.ru

#### X · COMPLIANCE

Решение для комплексной проверки клиентов в сфере **ПОД/ФТ** 

https://xco-interfax.ru

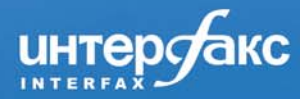

ME ЖДУНАРОДНАЯ ИНФОРМАЦИОННАЯ ГРУППА

### Содержание

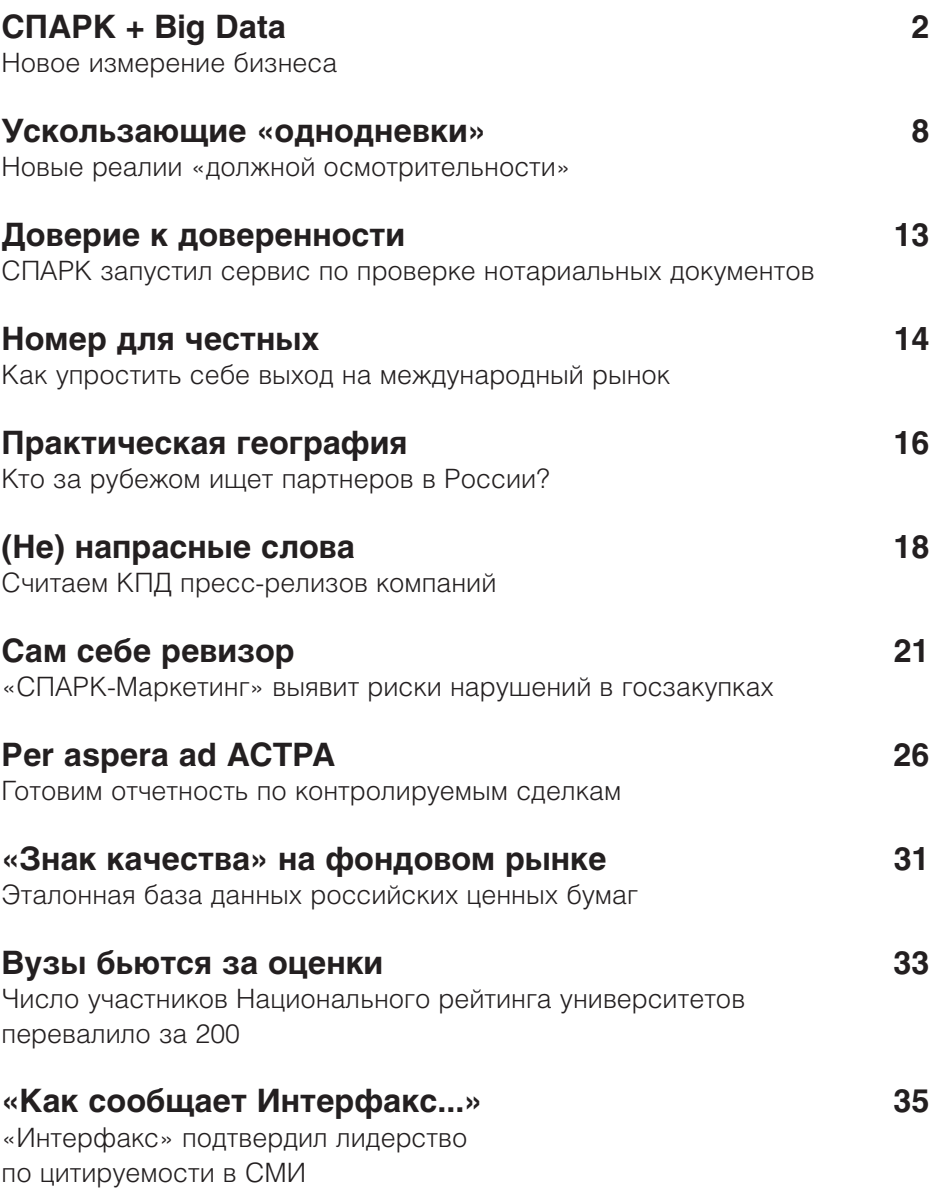

**© 2015 ЗАО «ИНТЕРФАКС» Все права защищены.**

Вся информация, размещенная в данном издании,<br>предназначена только для персонального использования<br>и не подлежит дальнейшему воспроизведению<br>и/или распространению в какой-либо форме, иначе как с письменного разрешения ЗАО «Интерфакс» Россия, 127006, Москва, 1-я Тверская-Ямская, 2 www.interfax.ru

**интеробню** INTERFA:

вашинтерфакс выпуск #17/2015

### СПАРК + Big Data

**2**

Новое измерение бизнеса

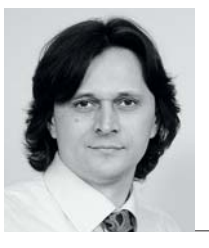

РОМАН ЛАБА, генеральный директор проекта СПАРК

**Big data – это не просто«больше» информации. Это – сочетание данных структурированных и неструктурированных, поступающих во все большем объеме и со все большей скоростью. Чтобы охватить это новое информационное измерение, мы перестроили архитектуру СПАРКа, внедрили технологии, которые позволяют извлекать нужные знания из любых по масштабу и структуре источников, и – делать картину бизнеса по-настоящему объемной**

 $\mathscr{L}$ 

То-80%, показывает статистика СПАРКа (рис. 1). Этот темп постоянно растет из-за перехода самых различных сфер бизнеса на «цифру», про-<br>никновения технологий во все сферы леятельности человека. В результате увели-70-80%, показывает статистика СПАРКа **(рис. 1)**. Этот темп постоянно растет из-за перехода самых различных сфер бизнеса на «цифру», проникновения технологий во все сферы деятельности человека. В результате увели-

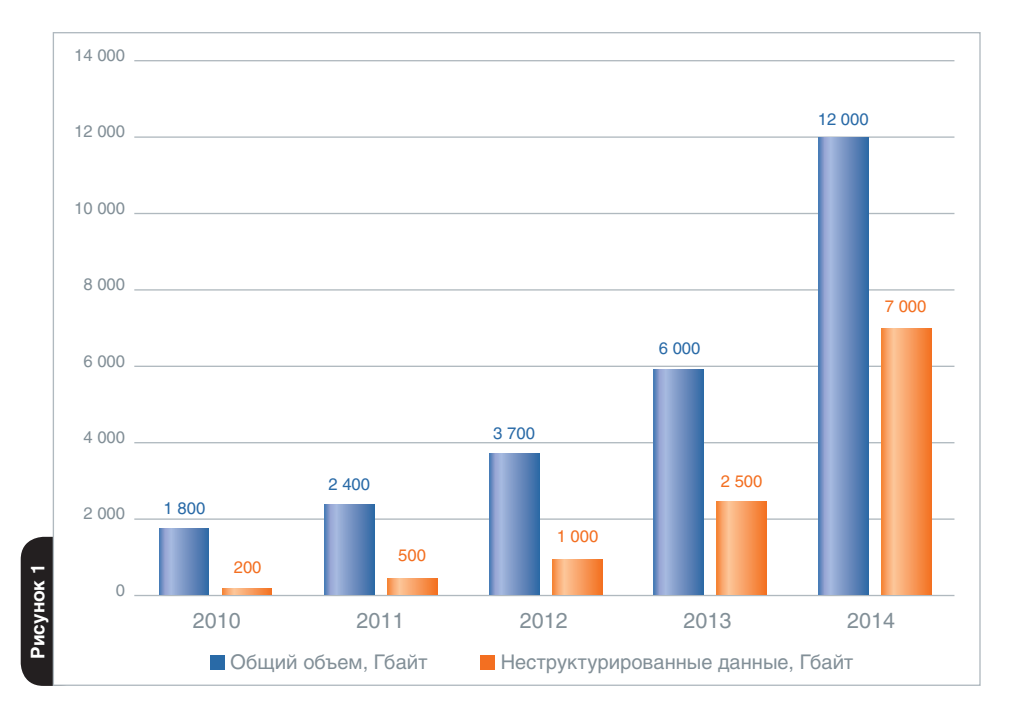

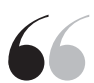

Мы перестроили архитектуру СПАРКа, внедрили технологии, которые позволяют извлекать нужные знания из любых по масштабу и структуре источников, и – делать картину бизнеса по-настоящему объемной <sup>0</sup>

чивается доля неструктурированных данных, которые как раз сложнее всего использовать. Они требуют принципиально новых подходов как к анализу, так и к поиску информации.

- В СПАРКе версии 3.0. эти подходы мы реализовали, и теперь он может:
- не только добывать полезную информацию из самих данных, но и извлекать знания из совокупности разнородных элементов и связей между ними;
- вести поиск по всему накопленному нами разнородному информационному массиву;
- выдавать пользователю по запросу ту информацию, которая ему нужна «здесь и сейчас».

#### Принцип «одной кнопки»

Анализируя сценарии поведения пользователей, мы пришли к выводу, что интерфейс нового СПАРКа имеет смысл разбить на две части: собственно «Поиск», когда нужно найти конкретный объект, и «Выборки», чтобы вести анализ группы компаний по разным параметрам, формировать списки и различные отчеты.

В «старом» СПАРКе, изучая компанию, часто приходилось переключаться между поисковыми сервисами. Например, если нужно было найти юридическое лицо на Украине или в Казахстане либо индивидуального предпринимателя. Одновременный поиск по учредителям и руководителям также был невозможен требовалось запускать несколько запросов и изучать пересечение данных. В итоге целый пласт информации мог остаться и незамеченным (например, сведения по судам или патентам тоже требовали поиска в отдельных разделах).

В новом СПАРКе действует принцип «одной кнопки»: строка для запросов сжалась до одного поля, через которое можно вести сквозной поиск по всем массивам данных и получать исчерпывающий ответ.

Появилась функция «умной подсказки». Распознавая желание клиента еще на этапе ввода данных, система сразу выдает весь имеющийся набор вариантов

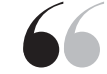

В новом СПАРКе действует принцип «одной кнопки»: строка для запросов сжалась до одного поля, через которое можно вести сквозной поиск по всем массивам данных и получать исчерпывающий ответ

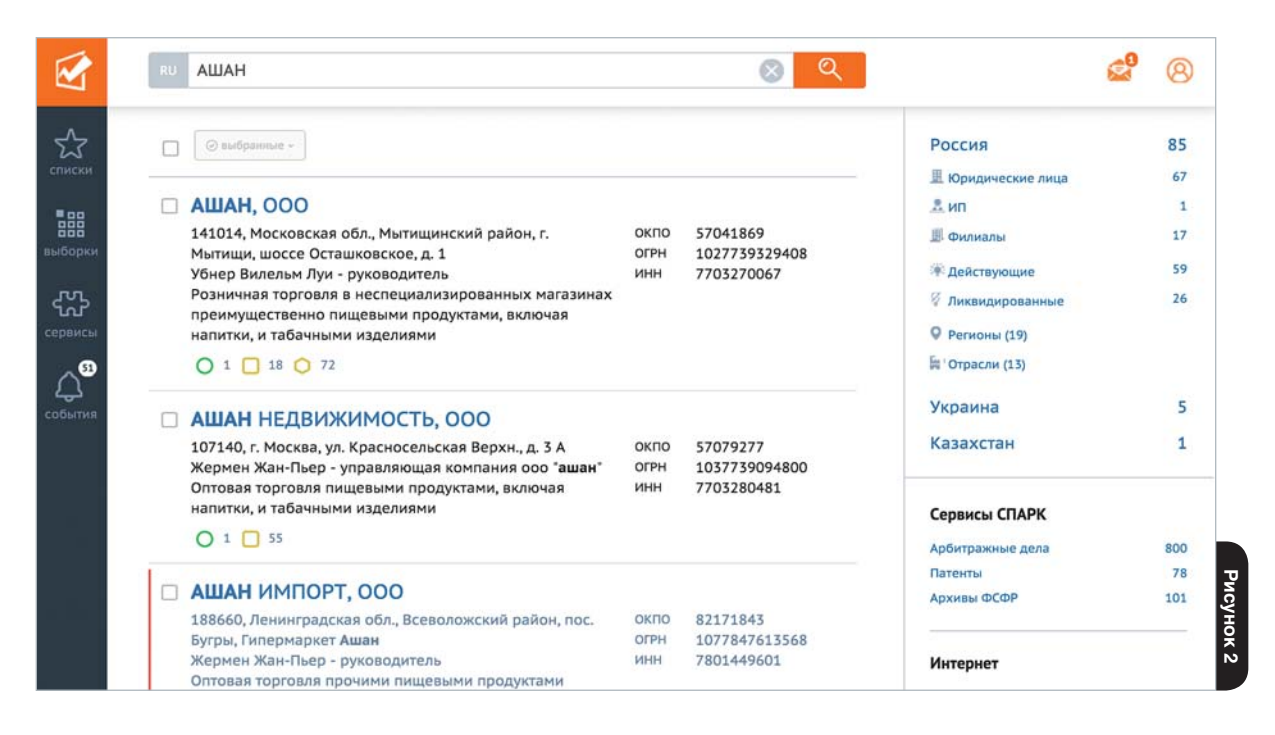

 $\overline{\mathbf{A}}$ 

с названиями, а также подсказывает, например, какая из имеющихся «родственниц» является головной компанией.

В итоговой выдаче (рис. 2) будут показаны все компании, соответствующие параметрам запроса, включая и недействующие фирмы.

СПАРК покажет, сколько соответствующих вашему запросу сведений найдено в базах данных по другим странам. Перейти в эти массивы можно из этого же экрана.

Справа можно также увидеть, в каких еще категориях обнаружились данные об искомом объекте: был ли он замечен в арбитражных процедурах, в каких регионах представлен, какие у него патенты и на кого они оформлены, какие домены на него зарегистрированы и многое другое.

Таким образом, в новом СПАРКе поиск информации стал наглядным и быстрым. Вся «картинка» оказывается сразу в поле зрения пользователя, ни одно ее измерение упустить невозможно.

#### Универсальные выборки

Важное новшество - блок «Выборки». В старой версии СПАРКа, чтобы отобрать компании по каким-либо критериям, приходилось пользоваться различными инструментами, не всегда была возможность сразу объединить все результаты в единый отчет.

«Выборки» - гибкий инструмент, который удовлетворит ожидания самых требовательных пользователей. Он объединяет в себе и построение запроса по определенным критериям, и создание отчета. Структура отчета может быть при этом практически любой.

Новый СПАРК предлагает для построения выборок в общей сложности более сотни показателей, которые содержатся в общих сведениях о компании, финансовой отчетности и аналитических материалах... Сняты все ограничения на количество параметров, которые можно использовать при создании выборки.

Например, мы хотим посмотреть, сколько из содержащихся компаний получили по итогам года чистую прибыль в диапазоне от 100 тыс. до 150 тыс. рублей. Для этого в «Выборках» достаточно указать из предложенного системой списка параметр «чистая прибыль», выставить нужный год и ввести границы коридора. Система отфильтрует объекты, соответствующие требуемому показателю, и сразу же покажет количество компаний, которые попадут в выборку (рис. 3).

Далее можно посмотреть, сколько из них работают, например, в строительстве и имеют Индекс финансового риска ниже 15%, т.е. не демонстрируют признаков неплатежеспособности.

Если необходимо построить отчет по этой выборке, то есть возможность добавить дополнительные поля, изменить порядок их следования в отчете. Если же некоторые поля запроса не нужно выводить в отчете, то их можно скрыть.

Кнопка «Предпросмотр» покажет первые 100 записей отчета. Если все устраивает - нажимаете кнопку «Создать отчет в Excel». Если вдруг отчет окажется очень большим и понадобится дождаться завершения его построения, СПАРК эту задачу сможет выполнить в фоновом режиме. В это время вы можете переключиться на другие задачи; когда же отчет будет подготовлен, система сама уведомит вас об этом и предоставит ссылку на него.

Если отчет не нужен, есть возможность сохранить выборку в виде списка либо добавить все компании из выборки в уже существующий список.

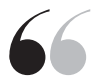

«Выборки» – гибкий инструмент, который удовлетворит ожидания самых требовательных пользователей. Он объединяет в себе и построение запроса по определенным критериям, и создание отчета

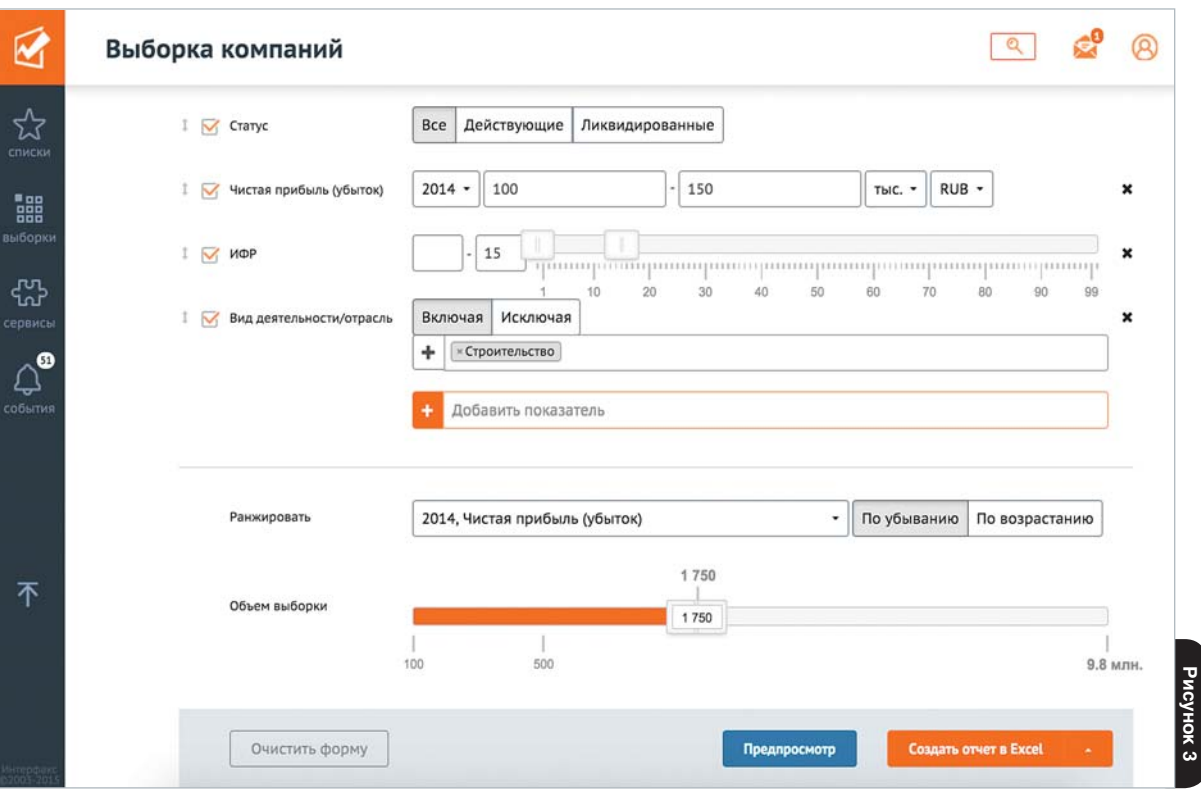

#### **Риски с первого взгляда**

Пользователи СПАРКа говорили нам, что хотели бы сразу видеть факторы риска любого юридического лица. Поэтому на первой странице профиля любой компании теперь не только привычные индексы – должной осмотрительности (ИДО), финансового риска (ИФР), платежной дисциплины (ИПД). Добавлены и отдельные факторы риска по компании: «массовый» директор, минимально разрешенный размер УК, высокая вероятность банкротства и многое другое.

Аналитическую составляющую получили списки СПАРКа. Система формирует многомерный анализ рисков компаний, входящих в список, разбивая юрлица на группы в зависимости от различных параметров: сектор экономики, региональная принадлежность, значения индексов (ИДО, ИФР, ИПД), неблагоприятные факторы (ликвидация, банкротство, реорганизация компании).

Вся эта информация отображается как в табличном, так и в графическом виде. Используя этот инструментарий, банк может, например, отслеживать качество своего кредитного портфеля, компания – оперативно мониторить меняющийся профиль рисков своих контрагентов.

Дальнейшее развитие получил еще один очень важный для клиентов сервис – мониторинг. Теперь вы можете заказать получение уведомлений о любом изменении в жизни интересующей вас компании – от смены акционеров до снижения Индекса должной осмотрительности. Все сообщения, помимо отправки на электронную почту, отображаются **в новом разделе «События»**, в котором вы сможете отмечать те события, на которые требуется какая-либо оперативная реакция.

Строить сами диаграммы связей в новом СПАРКе стало проще, функционал сервиса стал удобнее, значительно повысилась глубина построить сами<br>Диаграммы связей<br>В новом СПАРКе<br>стало проще,<br>функционал серви<br>стал удобнее,<br>значительно<br>повысилась глуби<br>построения связей

**интеробню** 

**6**

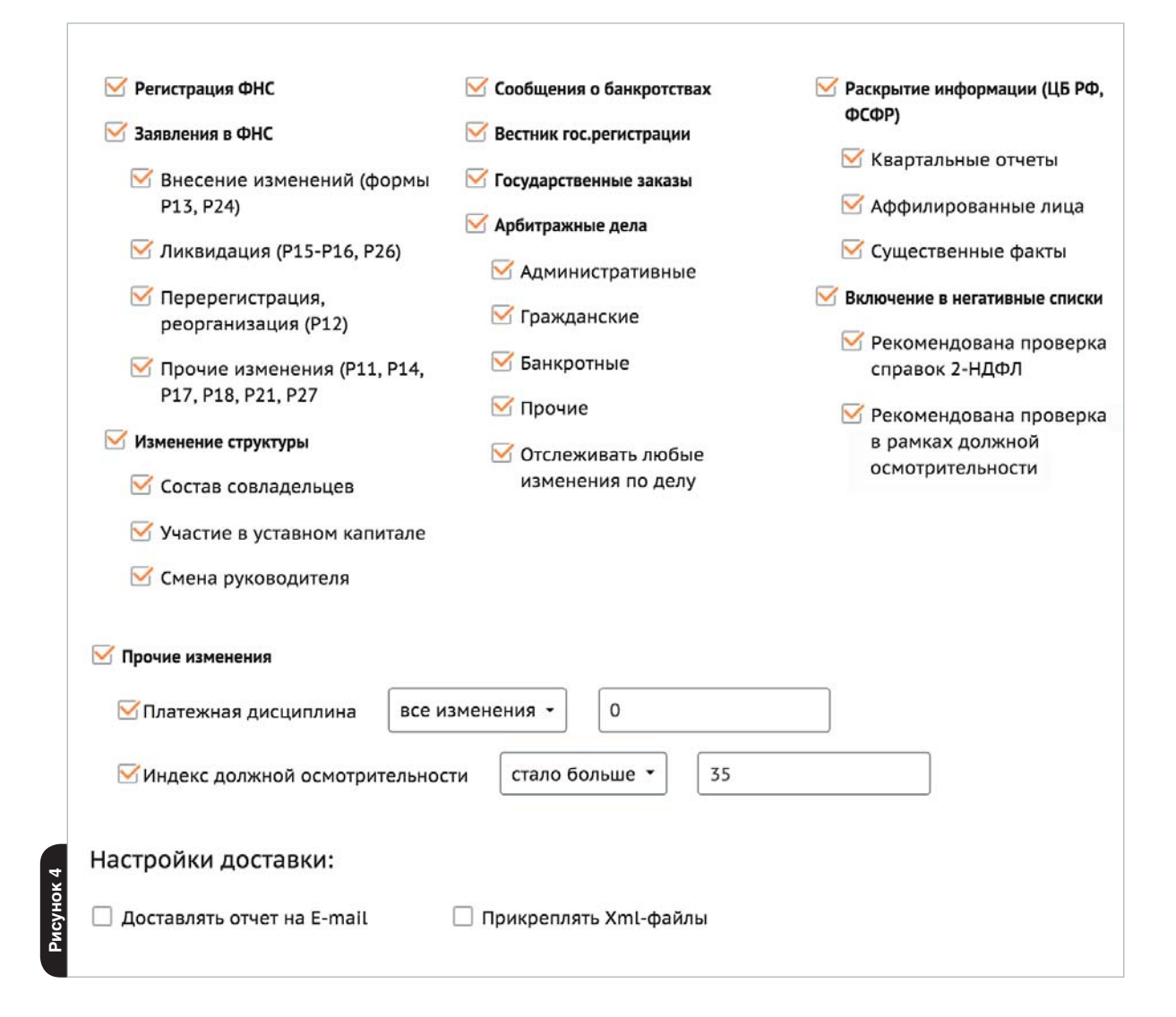

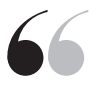

СПАРК пополнился, помимо Украины и Казахстана, регистрационными данными компаний Белоруссии и Киргизии, он частично охватывает теперь юридические лица и других стран бывшего СССР **(СЛАРК пополнился, помимо Украины**<br>и Казахстана,<br>регистрационными<br>данными компаний<br>Белоруссии и Кирги<br>бывшего сосредица и других стран<br>бывшего СССР<br>(кроме Прибалтики)

**Раздел «Мониторинг»** – справа от списка компаний. Для настройки мониторинга по вашему списку больше не нужно переходить с одной страницы на другую и искать «волшебную кнопку». Надо просто выбрать нужный объект и события, в курсе которых вы хотите быть, и указать адрес для доставки сообщений. Весь процесс укладывается в несколько кликов.

 В «старом» СПАРКе некоторый функционал, например, диаграммы по взаимозависимым компаниям, работал только через Plug-in Silverlight, который плохо уживается с рядом браузеров. В новом СПАРКе этот сервис доступен через любой современный браузер, установки дополнительных плагинов не требуется. Кроме этого, СПАРК теперь адаптирован для работы с мобильными устройствами (планшеты, смартфоны).

Строить сами диаграммы связей в новом СПАРКе стало проще, функционал сервиса стал удобнее, значительно повысилась глубина построения связей. Корпоративные деревья стали нагляднее, их можно просматривать в нескольких графических стилях, с возможностью выбора широкого набора параметров – с историческими связями или без них, с учетом связей владельцев или без и т.д.

#### **Новое не отменяет старое**

Новый СПАРК не меняет наших приоритетов в сфере качества данных. Большие данные не отменяют «маленьких» – тех, которые дают однозначные ответы на вопросы из мира бизнеса. Пример таких small data – наши индексы, которые дают финальный и лаконичный вывод о «здоровье» и статусе любого юрлица.

В расчет **Индекса должной осмотрительности**, который автоматически рассчитывается в СПАРКе, в новой версии добавлены дополнительные факторы, которые анализируют компании на предмет различных рисков (начало процедуры банкротства, смена учредителя и руководителя в течение короткого промежутка времени, перерегистрация в другом налоговом органе, ряд других факторов). Все эти сведения – «красный флажок», на который пользователь должен обратить внимание при проверке компании.

За 2015 год утроилось число компаний, которые имеют **Индекс платежной дисциплины**. Этого важного результата мы достигли за счет расширения числа наших партнеров, которые добровольно сообщают о сроках (своевременно или с задержкой) оплаты счетов своими контрагентами в рамках проекта «СПАРК-Мониторинг платежей».

Появилось несколько новых источников данных – от сведений о залогах движимого имущества до сообщений о банкротстве физических лиц.

Новый СПАРК – это фундамент, на котором мы сможем быстрее обрабатывать новые источники данных, создавать удобные сервисы и – предлагать на их основе нужные вам решения

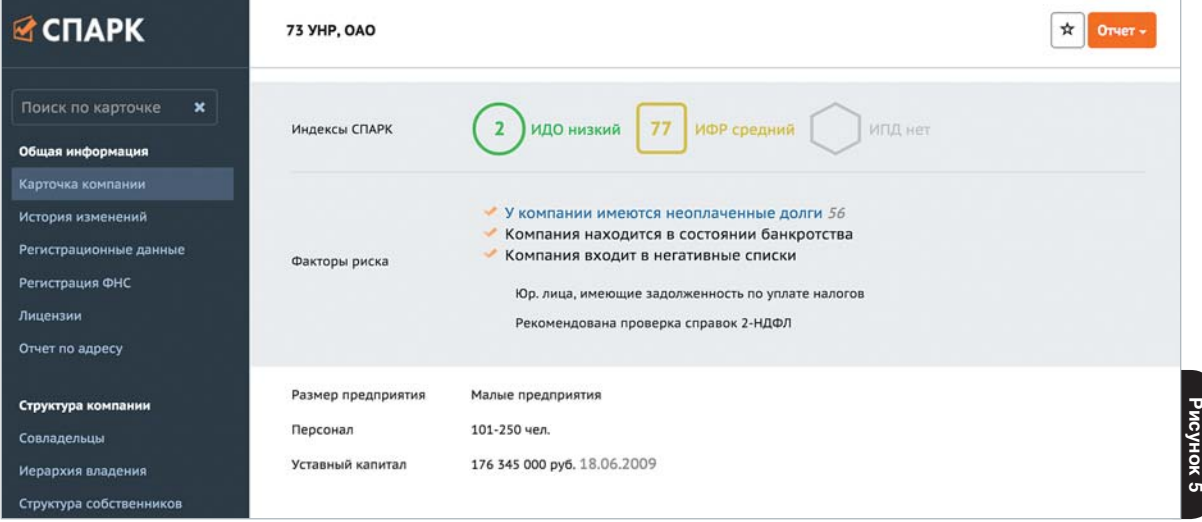

 СПАРК пополнился, помимо Украины и Казахстана, регистрационными данными компаний Белоруссии и Киргизии, он частично охватывает теперь юридические лица и других стран бывшего СССР (кроме Прибалтики).

И это – только начало. Новый СПАРК – это фундамент, на котором мы сможем быстрее обрабатывать новые источники данных, создавать удобные сервисы и – предлагать на их основе нужные вам решения.

**UHTED** 

### Ускользающие «однодневки»

Новые реалии «должной осмотрительности»

**8**

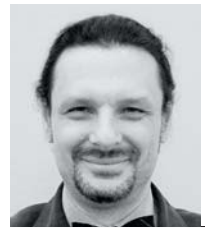

ИЛЬЯ МУНЕРМАН, генеральный директор УК «Мунерман и партнеры», разработчик методологии индексов должной осмотрительности и финансового риска для СПАРКа

**Чем быстрее движется объект, тем сложнее его сфотографировать. Примерно с такой же проблемой – как «поймать» в объектив стремительно меняющуюся реальность – мы столкнулись, выявляя компании- «однодневки». Выход оказался один – постоянно перенастраивать аналитические инструменты, чтобы не дать объекту «уйти» из фокуса. Накопленный за 4 года опыт, все больший объем «точечной» работы помогают нам сегодня все с большей долей вероятности распознавать, где реально работающая компания, а где – имитация**

#### **Прощай, «однодневка»?**

В 2011 году мы создали в СПАРКе **Индекс должной осмотрительности**  (ИДО)**,** который призван был измерять риск того, что компания может быть «однодневкой».

Факторы такого риска нам казались в целом понятными. Однако типичная «помойка» с неработающим телефоном, массовым адресом, массовыми учредителями и директорами довольно быстро стала уходить в прошлое.

Сегодня массовый адрес, с большой вероятностью, принадлежит уже бизнес-центру, а не недобросовестной компании. У «однодневок» появились телефоны, по которым на звонки отвечает специально обученный человек. Есть у них даже сайты, пусть и сделанные по шаблону.

Учитывая, что факторы «однодневности» широко известны, создатели транзакционных компаний проявляют чрезвычайную изобретательность, чтобы под эти критерии не подпасть. Это явление имеет вполне серьезное научное обоснование. Так называемый закон Гудхарта утверждает, что как только мера чего-либо становится целью, которой нужно добиться, она становится объектом манипуляции. Например, как только вы объявляете прибыль критерием эффективного управления компанией, менеджмент незамедлительно начинает ей «управлять».

В итоге если бы сегодня повторить классификацию юрлиц на основе нашего первого ИДО образца 2011 года, то он бы показал, что число компаний со значениями индекса в красной, рискованной, зоне снизилось в России примерно с 1,6 млн до приблизительно 400 тыс.

Однако наш Индекс все это время на месте не стоял. И сегодня он показывает, что примерно 800 тыс. компаний имеют высокий ИДО, то есть попадают в зону максимального риска с точки зрения уровня благонадежности **(график 1)**.

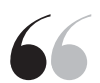

Следствием борьбы властей с «однодневками» стало то, что типичный портрет компании, которая используется для ухода от налогов или для «обналички», сильно изменился. Соответственно, усложнилась и наша задача по выявлению неблагонадежности

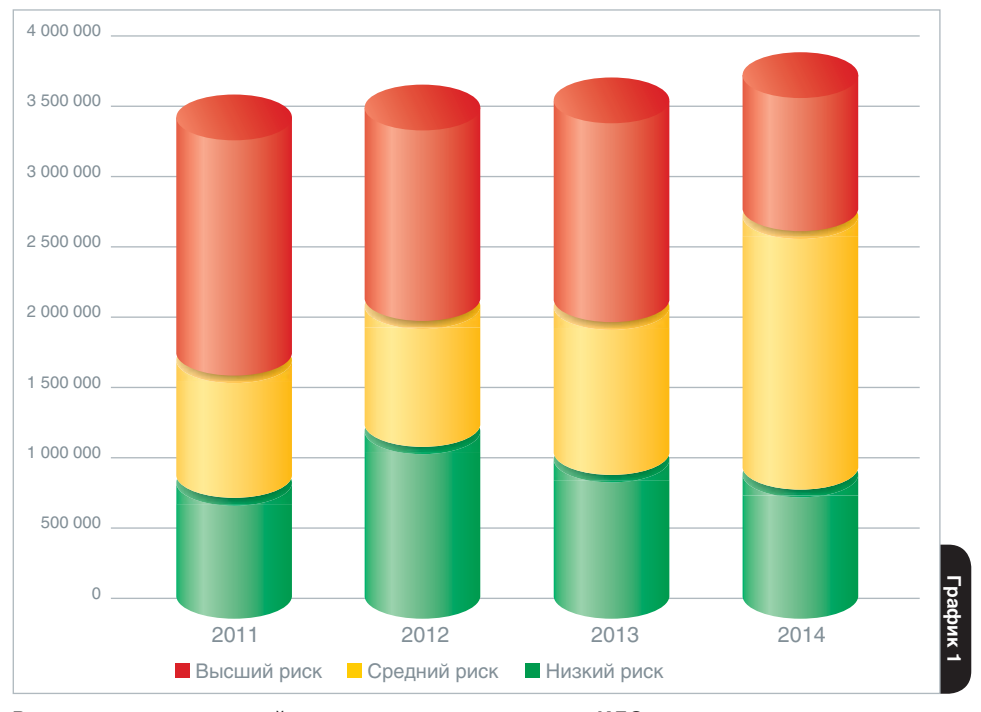

Распределение компаний по группам риска на основе ИДО

#### В поисках знакомых черт

Итак, борьба российских властей с «однодневками» хотя и привела к значительному сокращению числа транзитных фирм, но все же не в 4, а примерно в 2 раза.

В России по-прежнему насчитывается огромное число юридических лиц, которые не заняты производством товаров и услуг, а ведут деятельность, не поддающуюся адекватному экономическому анализу. Среди них ключевую роль играют «помойки» различных уровней - начиная от абсолютно криминальной «обналички» и заканчивая более высокоорганизованными схемами, направленными на минимизацию налогов. Эти компании токсичны, ибо включение их в схему товарооборота немедленно создает риск налоговой проверки, тем более после введения новых правил учета счетов-фактур.

Следствием борьбы властей с «однодневками» стало то, что типичный портрет компании, которая используется для ухода от налогов или для «обналички», сильно изменился. Соответственно, усложнилась и наша задача по выявлению неблагонадежности.

Чтобы фиксировать новые черты транзакционных компаний и соответствующим образом совершенствовать Индекс должной осмотрительности, мы прежде всего постоянно пополняем нашу эталонную выборку «хороших» и «плохих» юридических лиц. Это наш полигон для изучения видового многообразия «однодневок».

#### Вот несколько свежих примеров «плохих».

Компания с романтическим названием Вега+, ОГРН 1658091489. Здесь все очевидно: массовые адрес и директор, минимальный уставный капитал, никакой дополнительной информации. Компания стала фигурантом крупного дела №А65-12598/2010, в ходе рассмотрения которого сомнительный статус компании как раз и был подтвержден официально.

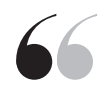

Чтобы фиксировать новые черты транзакционных компаний и совершенствовать ИДО, мы постоянно пополняем нашу эталонную выборку «хороших» и «плохих» юридических лиц. Это наш полигон для изучения видового многообразия «ОДНОДНЕВОК»

**UHTED** 

Вот другая компания, фигурант «бутылочного дела». Налоговиками было установлено, что некое ОАО, имея возможность приобретать стеклянные бутылки по ценам реальных производителей без посредников, заключало договоры на поставку декорированных бутылок с организациями, имеющими признаки фирм-«однодневок». Договоры заключались для завышения цены приобретенных ОАО стеклянных бутылок. В этом деле в качестве того самого сомнительного контрагента фигурирует компания с нейтральным названием «Кетби», ОГРН 1107746639659. У нее нет явных признаков «массовости», а уставный капитал цинично превышает минимальное значение на целых 3 тыс. рублей.

Еще одно попавшее в разработку юрлицо, как оказалось, связано с мошенническими рассылками, при этом формально является… микрофинансовой организацией.

– Вы действительно микрофинансовая организация? – звоним по телефону организации.

– Да, сколько денег вам надо?

– Я по другому поводу. С вашего сайта рассылались письма с угрозами, с которых шли ссылки на вирусы-шифраторы, ваш сайт заблокирован хостером за эту деятельность уже несколько дней назад.

– А мы не знаем, этим у нас айтишники занимаются, но вы оставьте информацию…

Есть еще сайты компаний – участников тендеров, которые ничего не производят и не поставляют. Попадаются корпоративные сайты, на которые ведут ссылки из писем, заражающих компьютеры вирусами-шифраторами или пугающих пользователя информацией о несуществующем просроченном кредите…

А встречаются компании, созданные специально для того, чтобы обанкротиться, фейковые объекты в ЖКХ, т.н. «тела», созданные для присоединения к ним проблемных фирм.

Каждую неделю мы узнаем о новых видах токсичных активов, которые были замаскированы в кредитных портфелях банков, потерявших лицензию. Все они – объекты нашего пристального внимания, так как именно такие компании наш ИДО должен учиться распознавать на основе постоянно поступающих новых данных.

#### **Больше данных – больше факторов**

Для выявления различных черт, которые объединяют сомнительные с точки зрения благонадежности юрлица, мы используем технологию распознавания образов.

В сфере безопасности, замечу, такая технология позволяет не только распознавать людей, но даже их эмоции (причем не только в нормальных условиях, но, например, в темноте или лица болельщиков, раскрашенные в цвета национального флага).

Методы распознавания образов хорошо работают в ситуациях, когда качество данных – низкое, а оцениваемые факторы – неоднозначные. В итоге использование техник распознавания образов для анализа постоянно меняющихся данных оказывается более эффективным, чем, например, разработка критериев для самостоятельной проверки контрагента с помощью заранее известной шкалы.

Используя все более широкий набор источников в СПАРКе и расширяющуюся вселенную «больших данных», мы ведем постоянную работу по увеличению числа факторов, которые учитывает наша аналитическая модель. Сейчас таких факторов уже более 40, хотя начинали мы с 10.

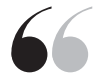

Для выявления различных черт, которые объединяют сомнительные с точки зрения благонадежности юрлица, мы используем технологию распознавания образов. Методы распознавания образов хорошо работают в ситуациях, когда качество данных – низкое, а оцениваемые факторы – неоднозначные

Сегодня для без малого 2 млн компаний мы можем анализировать финансовую отчетность (в 2011 году было в 3 раза меньше). Более 500 тыс. фирм участвуют в государственных и коммерческих закупках. Мы можем анализировать судебные решения, причем не только в части факта наличия/отсутствия таких решений, но и в части качественного анализа предмета судебного спора. Мы знаем про миллионы доменных имен и их хозяев, про проверки контрольных органов, про лицензии, наличие налоговой задолженности, объекты интеллектуальной собственности (патенты, товарные знаки), об исполнительных производствах, наличии заложенного имущества… «Жемчужиной» СПАРКа является **Индекс платежной дисциплины**, который позволяет анализировать своевременность оплаты счетов сотен тысяч компаний.

Поскольку большинство из этих данных охватывают всю «корпоративную вселенную», можно говорить о том, что мы анализируем генеральную совокупность, а не выборки из нее, что существенно повышает качество аналитических результатов.

#### **Экзамен для ИДО**

Постоянно выявляя «хорошие» и плохие» компании, мы можем в режиме онлайн проверять релевантность существующей модели индекса и при необходимости быстро адаптировать ее под новые обстоятельства. Именно поэтому наша модель каждый год (а иногда и чаще) корректируется, оперативно обрабатывая новые сигналы о недобросовестности компаний.

Чтобы оценить эффективность работы ИДО, мы используем инструменты expost тестирования, проверяя, какой индекс имели у нас в базе компании, про которые мы теперь точно узнали, что они «хорошие» или «плохие».

**На графиках 2** и **3** можно увидеть, как модель, реализованная в конце 2014 года, распознает «хорошие» и «плохие» компании, реальный статус которых был раскрыт на основе проведенных «расследований» только в 2015 году.

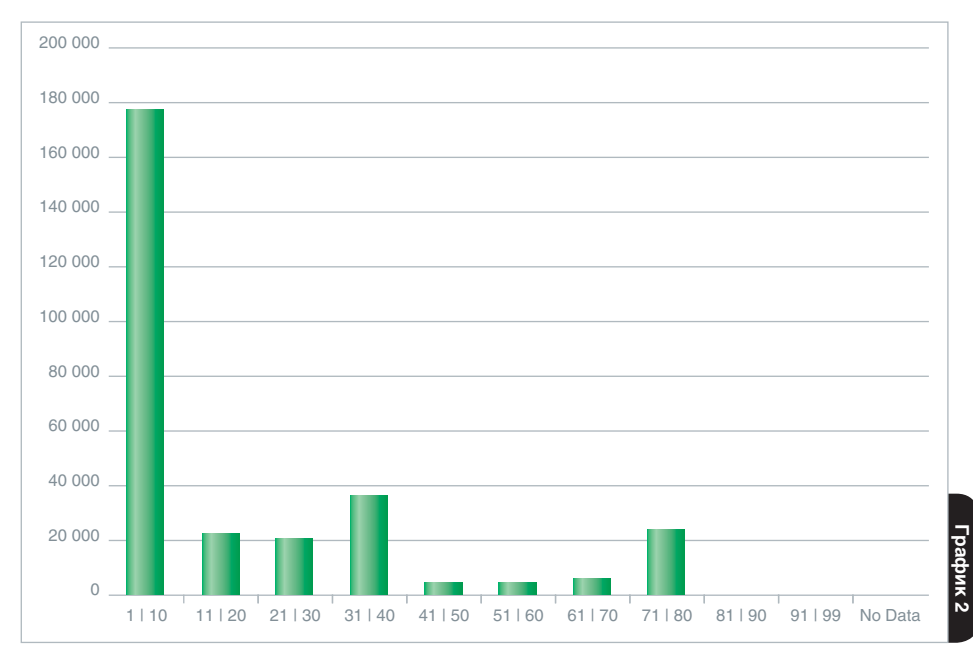

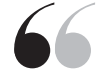

Чтобы оценить эффективность работы ИДО, мы используем инструменты ex-post тестирования, проверяя, какой индекс имели у нас в базе компании, про которые мы теперь точно узнали, что они «хорошие» или «плохие». В целом точность ИДО составляет на сегодняшний день около 97%

**ИДО у «хороших» компаний**

**UHTED** 

#### вашинтерфакс выпуск #17/2015

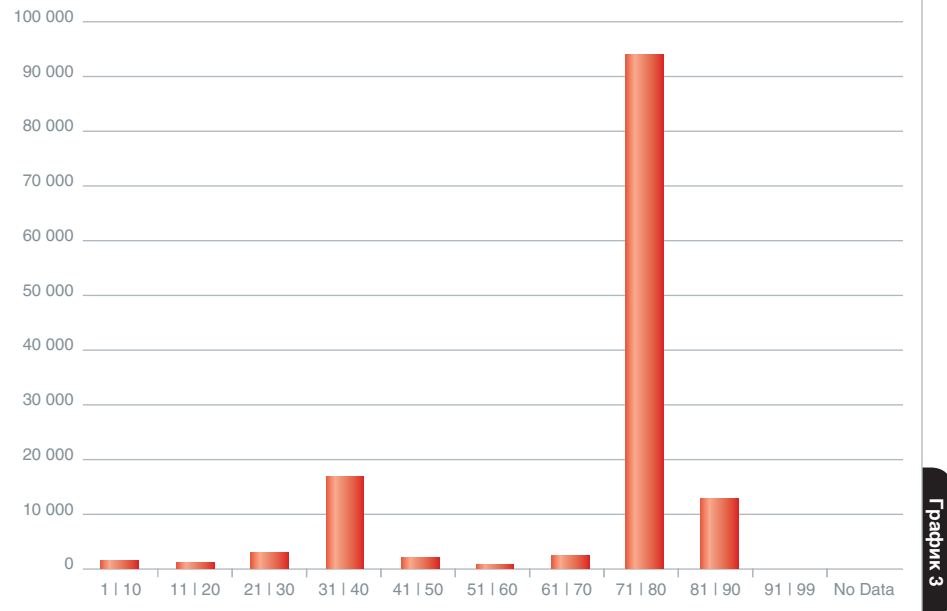

#### **ИДО у «плохих» компаний**

В целом точность ИДО составляет на сегодняшний день около 97%, что значительно выше, чем в 2011 году.

В сфере проверки контрагентов сегодня все больше востребована информация, позволяющая принимать управленческие решения в автоматическом режиме, без участия специалиста (который стоит дорого и к тому же имеет свои субъективные и не всегда верные взгляды на вещи). Как показывает опыт, интеграция аналитических индексов СПАРКа в кредитные конвейеры и другие процессы принятия управленческих решений позволяет реально сокращать издержки – при повышении качества принимаемых решений.

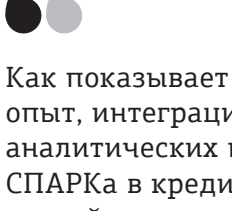

опыт, интеграция аналитических индексов СПАРКа в кредитные конвейеры и другие процессы принятия управленческих решений позволяет реально сокращать издержки – при повышении качества принимаемых решений

#### www.interfax.ru

### Доверие к доверенности

СПАРК запустил сервис по проверке нотариальных документов

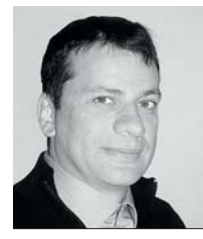

АЛЕКСЕЙ КОБИН, исполнительный директор проекта СПАРК

СПАРК сегодня - это не только крупнейшая информационноаналитическая система, но и «единое окно» для запроса данных о компаниях из других источников. Новый пример - модуль по проверке нотариальных доверенностей

спользование недействительной или поддельной доверенности - один из наиболее распространенных способов мошенничества. Его жертвами могут стать как покупатели подержанного автомобиля, так и крупные бизнесмены. При этом эксперты отмечают значительный рост количества мошенничеств, результатом которых становятся хищения денег со счетов и из банковских ячеек по подложным документам.

 $\mathcal{G}$ 

Ежегодно нотариусы оформляют 26-28 млн документов различных типов, из них около 10 млн - это как раз доверенности. Другие «массовые» типы документов (более 1 млн в год) – это согласия, заявления, свидетельства. Более 600 тыс. в год оформляется завещаний. Но есть и совсем «редкие» бумаги - требования о выкупе акций, акты о протестах векселей, учредительные договоры или акты о морских протестах.

Государство, признав масштаб бедствия, обязало всех нотариусов фиксировать информацию о выданных доверенностях в реестре Единой информационной системы нотариата. Сведения из этого реестра, в котором содержится информация обо всех доверенностях - как действующих, так и утративших силу, стали доступны и пользователям СПАРКа.

Новый модуль «Проверка нотариальных документов» позволяет проверить и подтвердить подлинность нотариальных документов. Для проверки доверенности достаточно ввести в систему ее реквизиты. Система даст ответ, существует ли такая доверенность и действительна ли она.

Весь процесс займет всего несколько минут, но убережет пользователя от мошенников и сэкономит время, которое ему пришлось бы затратить на проверку доверенности в офисе нотариуса, а в худшем случае - на признание сделки с использованием фальшивой доверенности незаконной.

Отчет о проверке нотариального документа можно выгрузить в формате PDF для печати, а вся история запросов хранится в «личном кабинете» пользователя СПАРКа.

**UHTED**<sub>d</sub>

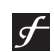

О том, насколько массовый характер приобрели мошенничества с доверенностями, говорит количество сообщений в СМИ на эту тему:

- «Кемеровчане Вадим Нагурный и Александр Паксеев, согласно материалам следствия, по поддельной доверенности попытались похитить с депозита клиента новосибирского отделения Альфа-банка 115 млн руб., но были задержаны...»
- «Клиент банка решил посетить давно арендованную им ячейку в Московском отделении банка «Санкт-Петербург» на Московском проспекте, 171. Присев возле операционистки, предъявив, как положено, паспорт, он услышал: «Ячейка переоформлена на другое лицо по вашей же доверенности еще 25 декабря, поэтому доступ к ней посторонним закрыт»»

### Номер для честных

**14**

Как упростить себе выход на международный рынок

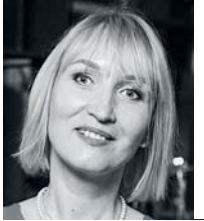

ОЛЬГА РИНК, генеральный директор компании «Интерфакс – Ди энд Би»

 $\mathscr{L}$ 

**Компания iBEC Systems разработала мобильные приложения для телеканалов казахстанского агентства «Хабар». Но прежде чем представить эти приложения в App Store, ей потребовалось зарегистрировать аккаунт разработчика – Apple Developer Account. А сделать это оказалось невозможным без наличия у компании международного номера D-U-N-S**

Тот международный номер (без которого, действительно, невозможно войти<br>В число партнеров целого ряда крупнейших мировых корпораций) с начала<br>60-х годов присваивает американская корпорация Dun & Bradstreet. В мире<br>не сущес в число партнеров целого ряда крупнейших мировых корпораций) с начала 60-х годов присваивает американская корпорация Dun & Bradstreet. В мире все сотни миллионов компаний в мире, не будучи при этом привязанным к одной конкретной юрисдикции.

Бизнесу из России, стран СНГ и Грузии 9-значные номера D-U-N-S присваивает «Интерфакс – Дан энд Брэдстрит», компания, созданная в 2008 году на паритетных началах Dun & Bradstreet и Группой «Интерфакс».

Однако номер – это далеко не все, что требуется российской компании для работы с глобальными партнерами.

Международной корпорации обычно мало удостовериться (о чем как раз свидетельствует D-U-N-S), что ваша компания реально существует. Глобальная компания обязана убедиться в благонадежности потенциального партнера, который предлагает свои услуги, а если речь идет о денежных взаимоотношениях – оценить свои финансовые риски.

Возможности Dun & Bradstreet позволяют ускорить и облегчить этот процесс. Для этого российскому поставщику надо получить **электронный «знак доверия» (D-U-N-S Registered)**, который представляет собой ссылку на проверенные Dun & Bradstreet базовые сведения о компании.

Международный партнер после этого сможет легко выяснить, что представляет собой его новый контрагент. Важно, что при этом информация предоставляется из независимого источника – из базы данных ведущего мирового агрегатора данных о юридических лицах и индивидуальных предпринимателях. В целом ряде случаев этого оказывается достаточно для старта работы.

«Интерфакс – Дан энд Брэдстрит» при выдаче «знака доверия» перепроверяет полученные от компаний сведения в ЕГРЮЛ, других официальных источниках.

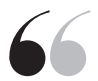

Электронный «знак доверия» (D-U-N-S Registered) представляет собой ссылку на проверенные Dun & Bradstreet базовые сведения о компании, по которым международный партнер может легко выяснить, что представляет собой его новый контрагент

Финансовая отчетность принимается от компании, только если она заверена налоговыми органами или аудитором. Оплата за регистрацию в D-U-N-S Registered дополнительно позволяет идентифицировать компанию по отправителю банковского платежа.

При наличии достаточного числа «сигналов» о деятельности компании, сведений о ее платежной дисциплине и финансовых показателей «Интерфакс – Дан энд Брэдстрит» может дать оценку финансовой устойчивости юридического лица, присвоив ему соответствующий рейтинг.

Можно привести несколько реальных примеров из нашей практики, которые иллюстрируют необходимость проверки данных о международном контрагенте.

Потенциальный партнер представляется как один из крупных канадских логистических операторов. При проверке оказывается, что компания канадской никогда не была, а зарегистрирована в Гонконге и давно прекратила деятельность.

Российское лицо якобы продает товары в США под американским брендом, имеет сайт, но в реальности ни компанией, ни индивидуальным предпринимателем не является.

«Знак доверия» позволяет компании демонстрировать свою открытость и избегать ненужных подозрений. Наконец, для партнера важен не только статус компании в начале отношений, но и его изменение, а D-U-N-S Registered дает возможность выстроить систему мониторинга контрагентов. Это позволяет оперативно отслеживать изменения, происходящие с компанией.

Процедуру получения D-U-N-S Registered ежемесячно проходят 100-200 российских, азербайджанских, казахстанских, киргизских, украинских компаний.

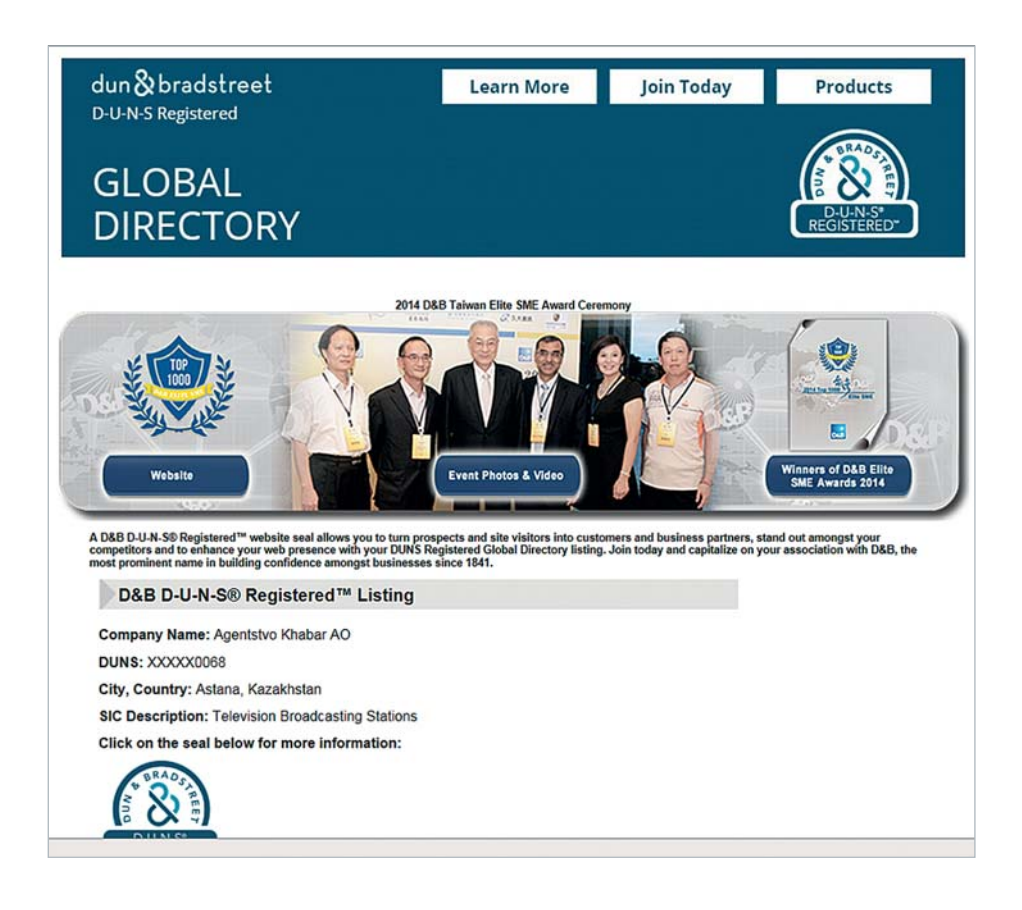

Бизнесу из России, стран СНГ и Грузии 9-значные номера D-U-N-S присваивает «Интерфакс – Дан энд Брэдстрит». Процедуру получения D-U-N-S Registered ежемесячно проходят 100-200 российских, азербайджанских, казахстанских, киргизских, украинских компаний

**15**

### Практическая география

Кто за рубежом ищет партнеров в России?

**Интерес к тому или иному рынку и к работающим на нем компаниям – это обычно первый шаг на пути выхода бизнеса на новые рынки. В условиях, когда объемы российской внешней торговли падают, а экспортеры стремятся освоить рынки Китая и других азиатских стран, любопытно посмотреть, кто сегодня «на радаре» у наших компаний**

**В** 2015 году отечественный бизнес чаще всего запрашивал данные о компа-<br>ниях с Кипра, из Великобритании и Германии (диаграмма 1), свидетель-<br>ствует статистика «Интерфакс – Ди энд Би» (Interfax – D&B). Такая же «геониях с Кипра, из Великобритании и Германии **(диаграмма 1)**, свидетельствует статистика «Интерфакс – Ди энд Би» (Interfax – D&B). Такая же «география», надо сказать, наблюдалась и в предыдущие годы.

В то же время, учитывая новые веяния, действительно заметно вырос интерес к партнерам из Китая, Турции и Гонконга. Эти страны вошли в топ-15 по запросам, а КНР заняла 7-е место.

По-прежнему высок интерес и к офшорным зонам, таким как Британские Виргинские острова.

А вот информацией о российских компаниях в 2015 году активнее всего интересовались в Великобритании, США и Германии **(диаграмма 2)**.

Из 12 стран, за которые отвечает «Интерфакс – Ди энд Би», наибольшее количество зарубежных запросов приходится на Россию, Украину и Казахстан **(диаграмма 3)**, но растет привлекательность также белорусских, азербайджанских и грузинских предприятий.

В целом объем запросов остается стабильным, что вселяет некоторый оптимизм в отношении перспектив внешнеторгового сотрудничества российских компаний с традиционными западными партнерами.

На уровень спроса на информацию влияет и повышение качества данных. За прошедший год «Интерфакс» и Dun & Bradstreet (D&B), в частности, улучшили качество справок по Кипру, например, в большинстве случаев стало возможно получить архивную информацию о смене собственников и наименования. Если говорить об СНГ, то больше стало информации о предприятиях и индивидуальных предпринимателях Белоруссии.

D&B – главный в мире источник информации о бизнесах, в ее базе данных собраны сведения о 250 млн компаний в мире.

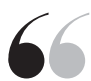

В 2015 году отечественный бизнес чаще всего запрашивал данные о компаниях с Кипра, из Великобритании и Германии, а информацией о российских компаниях активнее всего интересовались в Великобритании, США и Германии

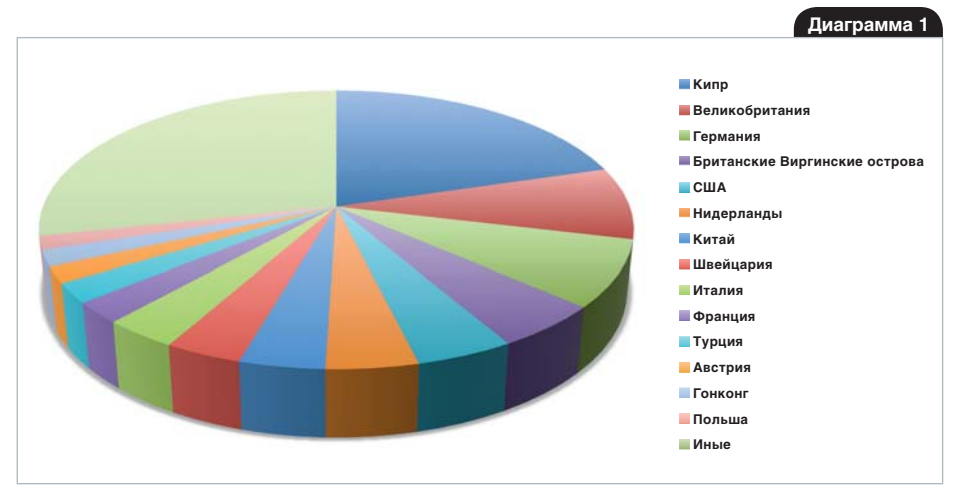

**Структура запросов российских компаний на проверку зарубежных партнеров**

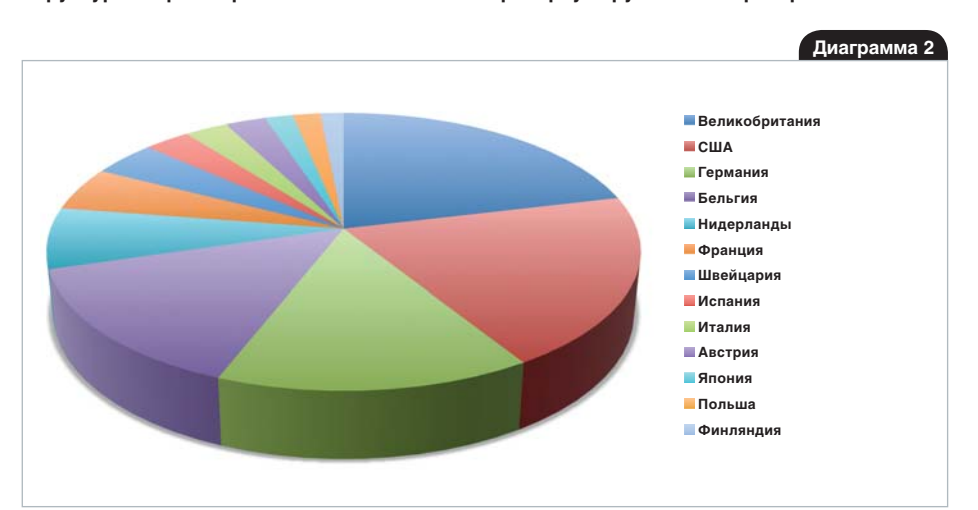

**Запросы отчетов по компаниям СНГ и Грузии из-за рубежа**

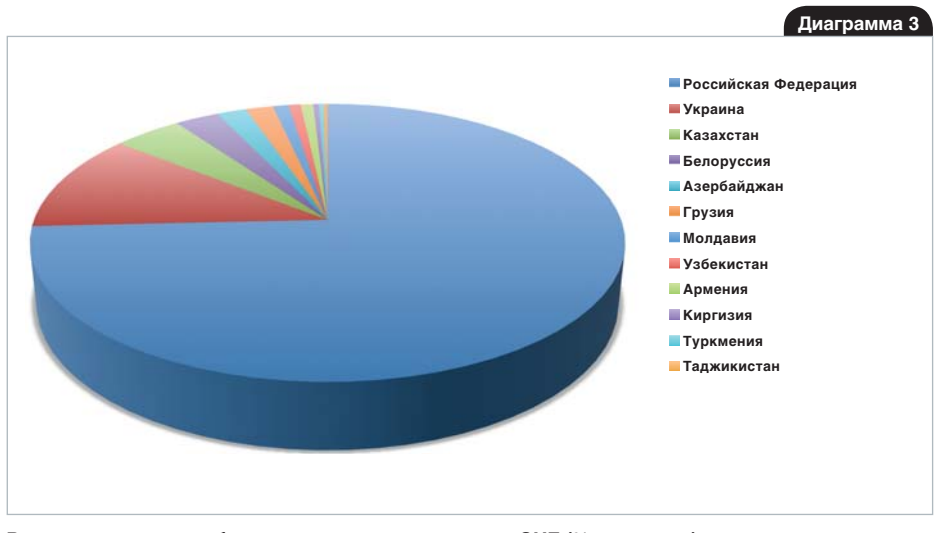

**UHTEPG** 

**/акс** 

**Распределение зарубежных запросов по странам СНГ (% проверок)**

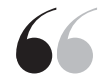

В целом объем запросов остается стабильным, что вселяет некоторый оптимизм в отношении перспектив внешнеторгового сотрудничества российских компаний с традиционными западными партнерами

### (Не) напрасные слова

Считаем КПД пресс-релизов компаний

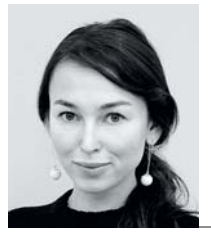

ЮЛИЯ МИХАЙЛОВА, руководитель проекта СКАН

**Сбербанк РФ является абсолютным лидером по числу перепечаток пресс-релизов в российских СМИ: каждый из них используется в среднем более 110 раз, показывает статистика системы СКАН. Однако одного этого показателя мало, чтобы оценить эффективность сообщений компании. Не менее важно знать КПД самого текста пресс-релиза. Например, только в 10% случаев журналисты, которые обрабатывали сообщения банка, использовали прямые цитаты**

 $\mathscr{L}$ 

КАН, чтобы оценить эффективность пресс-релизов, научился показывать не<br>только то, какие (по уровню влияния на целевую аудиторию) медиа перепечата-<br>ли текст, но и какие конкретно его фрагменты были воспроизведены дословно, только то, какие (по уровню влияния на целевую аудиторию) медиа перепечатали текст, но и какие конкретно его фрагменты были воспроизведены дословно, а какие – были переписаны полностью или не использованы вовсе.

«Если не можешь этого измерить, ты не можешь им управлять», – говорил классик теории менеджмента Питер Друкер. Поскольку пресс-релиз и в цифровую эпоху остается главным способом коммуникации компании с клиентами, PR-менеджеру важно постоянно измерять эффективность этого инструмента.

Что самое главное для пресс-релиза? Число перепечаток? Но релиз может просто разойтись по множеству сайтов-агрегаторов, так и не достучавшись до целевой аудитории.

Может, самое главное – «весомость» изданий, опубликовавших новость на основе пресс-релиза? Да, у них может быть большой авторитет, но – узкая аудитория. Кроме того, у редактора СМИ может быть своя точка зрения на изложенную в релизе информацию – и тогда текст будет переписан, и не факт, что в том ключе, который нужен компании…

Новый сервис СКАНа, который получил название **«пресс-клиппинг»**, призван сформировать единую комплексную и, главное, реально работающую модель для измерения КПД пресс-релизов.

#### **Как это работает**

По тому, какие конкретно фрагменты пресс-релиза были воспроизведены в СМИ, а какие – пошли в корзину, руководители PR-департаментов могут оценить и качество исходного текста, и степень адаптированности сообщений компании к потребностям СМИ, в которых они хотят публиковаться. В итоге все это позволяет увидеть объективную картину того, как СМИ «слышат» новости компании, и понять, что нужно сделать, чтобы звучать в медиа громче.

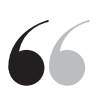

Пресс-клиппинг призван сформировать единую комплексную и, главное, реально работающую модель для измерения КПД пресс-релизов

Сервис пресс-клиппинга в СКАНе умеет выделять в публикации отдельные фразы, индексировать их и определять, встречались ли эти фразы в более ранних публикациях, а значит, это – перепечатка. При этом сервис умеет распознавать широко распространенные в русском языке общие фразы и фразы из открытых источников (ссылки на законы, литературные произведения и т.п.). Эти фразы ради чистоты результата система не учитывает. А релевантные запросу фрагменты пресс-релиза, использованные журналистами, в отчете выделяет цветом и подсчитывает их количество.

Анализ «прямой речи» из пресс-релиза наглядно показывает, какие именно фрагменты и сколько раз использовались в тех или иных материалах СМИ. Для этого СКАН маркирует фрагменты порядковыми номерами. Чем больше фраз из исходного текста без изменений попало в публикации, тем качественнее был исходный текст и тем выше вероятность того, что PR-менеджеру действительно удалось донести послание компании.

Мы старались сделать анализ текста максимально наглядным. Например, волна распространения перепечаток на основе исходного пресс-релиза отражается на графике с разбивкой по дням. В отдельной таблице выводится информация о том, какие СМИ и сколько раз использовали отрывки пресс-релиза. Далее следуют непосредственно медиаматериалы, опознанные СКАНом как перепечатки пресс-релиза.

Пресс-клиппинг работает по максимально полной базе источников – это более 20 тыс. СМИ. Поэтому перепечатки будут найдены во всех типах медиа, включая блоги и закрытые ленты.

Все, что необходимо сделать пользователю, – это ввести текст пресс-релиза в конструктор запросов (в специальное окно в разделе «Пресс-клиппинг» СКАНа). Условия поиска перепечаток релиза можно комбинировать с другими условиями: настраивать область поиска, выбирать период, уточнять и анализировать полученные результаты.

Информация по каждому запросу собирается СКАНом в отдельный отчет. Если на обработку сложного запроса за длительный период требуется некоторое время, то СКАН предложит получить уведомление о готовности отчета на e-mail. Если же для поиска перепечаток релиза задан небольшой диапазон дат (не более двух недель), то сервис пресс-клиппинга создаст отчет за несколько секунд. Отчет в СКАНе формируется в виде шаблона, который можно изменить под свои за-

23 октября 2015 г. 14:54 Интерфакс. СКАН<br>12 По данным РСБУ по итогам третьего квартала Альфа-Банк вошел в тройку лидеров среди российских банков<br>по размеру чистой прибыли, зафиксировав прибыль в размере 27,7 млрд. руб. Оп резервов за девять месяцев 2015 года составил 122,7 млрд. руб., что на 8,3% больше, чем за аналогичный период прошлого года. В том числе чистые комиссионные доходы банка, как один из основных драйверов роста<br>чистой прибыли, увеличились на 11,6% по сравнению с прошлым годом. Доля чистого комиссионного дохода в операционном доходе банка стабильная и превышает 20%. Как и раньше, банк проводит консервативную ополнику по резервированию средств на возможные потери по ссудам. Исходя из резкого ухудшения<br>экономической динамики в этом году, банк более чем в два раза увеличил объем отчислений в резервы на<br>возможные потери - 57,6 мл прошлого года. Таким образом, банк осознанно выбирает надежность, а не сиюминутную прибыль. На 1 октября<br>2015 объем активов Альфа-Банка составляет 2,0 трлн. руб., снизившись с начала года на 8,8% в основном за счет ограничения роста кредитного портфеля с целью сохранения его качества. Важно отметить, что объем средств клиентов за 9 месяцев 2015 вырос на 18% за счет одновременного роста как средств физических, так и юридических, так и юридических лиц. На 01 октября 2015 население доверило нам более 580 млрд. рублей. Альфа-Банк и лишь Сбербанку. Доля рынка увеличилась до 8,7% с 7,9% 2 на начало года. Капитал Альфа-Банка В на 01<br>октября составил 271,5 млрд. руб., увеличившись на 8,1% с начала года в основном за счет роста<br>дополнительного капитала. ыше порогового значения в 10%. Международные рейтинговые агентства присваивают Альфа-Банку высокие кредитные рейтинги, которые всего лишь на одну <4 <1, 2, 3 ступень ниже суверенного рейтинга России и<br>рейтингов крупнейших государственных банков, опирающихся на поддержку государства.

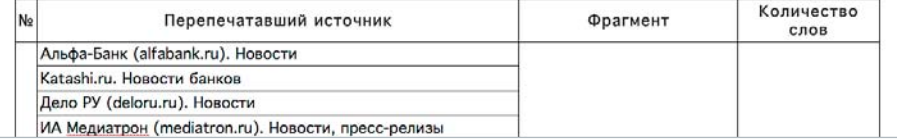

**Перепечатываемые фрагменты за период с 22.10.2015 по 23.10.2015**

Пресс-клиппинг работает по максимально полной базе источников – это более 20 тыс. СМИ. Поэтому перепечатки будут найдены во всех типах медиа, включая блоги и закрытые ленты

**Рисунок 1**

Рисунок 1

 $\sqrt{ }$ 

20

Алгоритм работы пресс-клиппинга, который пока не имеет аналогов в русскоязычных поисковых системах, создан в Центре программных разработок (ЦПР) «Интерфакса».

«По существу, пресс-клиппинг является разновидностью поисковой машины, - рассказывает Василий Пивоваров, руководитель отдела математическо-лингвистического обеспечения ЦПР. - Однако вместо традиционного инвертированного индекса в нем используется поисковая структура типа суффиксного дерева, восходящая к алгоритму Уконнена».

В инвертированном индексе для каждого слова из списка перечисляются все места в коллекции документов, в которых оно встретилось. А суффиксное дерево позволяет сделать все то же самое в более компактном виде и - искать быстрее.

Разработчики сумели максимально оптимизировать процесс, научились делить все фрагменты по категориям: «шаблонный оборот» (например, «урожай зерновых составил ... млн тонн»), «технический фрагмент» (например, дисклеймер), «внешняя ссылка» (например, «кто к нам с мечом придет, тот от меча и погибнет») и. наконец. перепечатки исходного текста. Обработка таких фрагментов позволяет построить дерево ссылок, где корнями служат первоисточники того или иного фрагмента.

дачи. В отчете можно увидеть динамику распространения пресс-релиза в виде графика, количество и объем использованных цитат, а также перечень всех СМИ, которые взяли пресс-релиз.

Помимо стандартных блоков данных, из которых состоит шаблон, в отчет можно добавить содержание, новый раздел для итогового дайджеста или нужную публикацию отдельно. Итоговый дайджест с аналитикой доступен для отправки на печать, на электронный адрес и для выгрузки в удобном формате.

#### От слов - к делу

Сразу после запуска сервиса мы решили провести небольшой эксперимент, чтобы узнать, PR-службы каких компаний лучше всего владеют навыками копирайтинга. Экспертным опросом экономической редакции «Интерфакса» был выбран топ-10 информационно активных компаний из разных сфер. Мы взяли по 5 пресс-релизов, опубликованных на официальных сайтах компаний с 15 июня по 3 июля, и проанализировали каждый текст с помощью пресс-клиппинга.

Выяснилось, что чаще всего перепечатывают пресс-релизы Сбербанка: на 5 пресс-релизов приходится 571 перепечатка. Но уровень цитирования самого текста сообщений оказался самым низким из всех проанализированных компаний на 571 новость приходится 47 прямых цитат. На втором месте по количеству перепечаток - пресс-релизы ВТБ: 143 перепечатки и 29 цитат. На третьем месте оказался «Газпром», на 5 релизов которого пришлось 112 новостей и 45 цитат из текстов. При этом самая высокая степень цитирования оригинального текста у сообщений «Лаборатории Касперского», т.е. их пресс-релизы СМИ перепечатывают практически полностью. Что и понятно, так как самих перепечаток не так много - 12 новостей из 5 опубликованных документов.

Итак, пресс-клиппинг позволяет проанализировать число перепечаток пресс-релиза, волну его распространения в медиа по дням и качество копирайтинга. Сервис поможет оценить успешность PR-кампаний конкурентов, отслеживая, как перепечатывают СМИ их пресс-релизы. На этой основе, вспоминая цитату Питера Друкера, появляется возможность эффективнее управлять «прямой речью» компании.

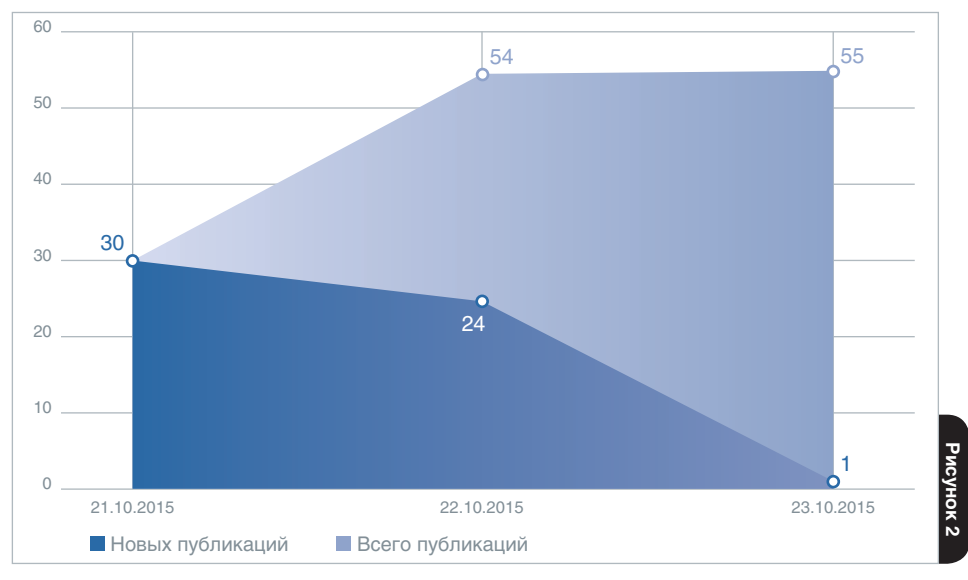

Распространение перепечаток за период с 21.10.2015 по 23.10.2015

# Сам себе ревизор

«СПАРК-Маркетинг» выявит риски нарушений в госзакупках

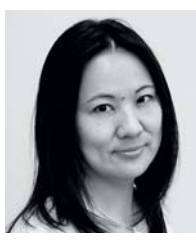

ГАЛИНА ДЖАНБАЕВА, руководитель проекта «СПАРК-Маркетинг»

**Рынок госзакупок привлекает внимание огромного числа контролеров – государственных и общественных. Одни проверяющие указывают закупщикам на отсутствие конкуренции между поставщиками, другие – на слишком большое снижение цен на торгах, третьи – на ненадежность поставщиков…**

 $\mathscr{L}$ 

**• ПАРК-Маркетинг» анализирует все возможные претензии, причем** практически в онлайне. Это помогает внутренним контролерам оперативно реагировать на нарушения, не дожидаясь, когда ими заинтересуются со стороны.

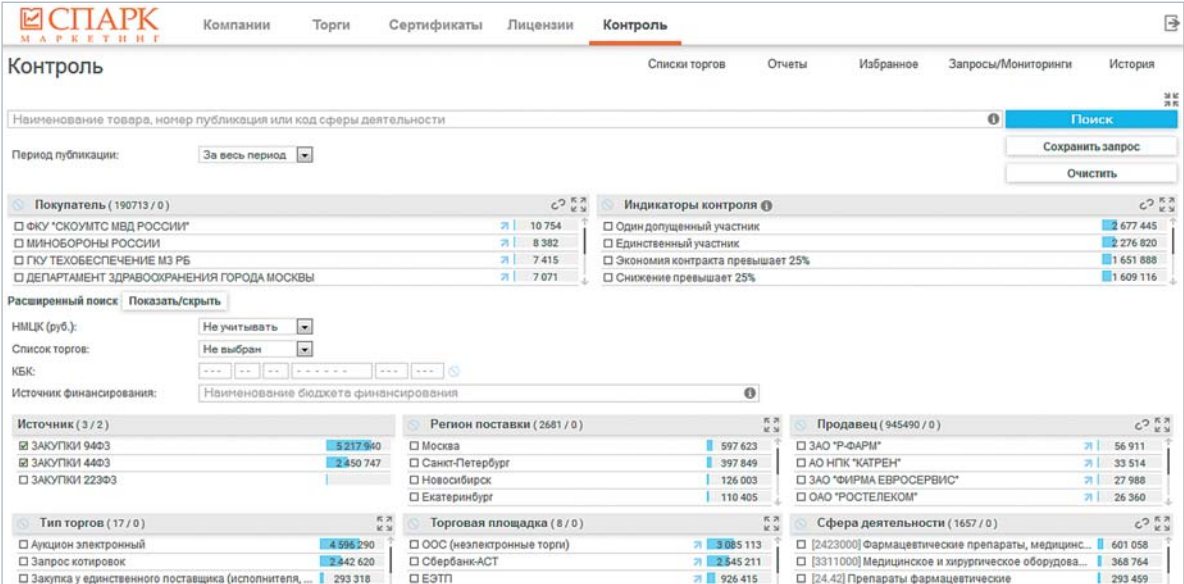

**UHTEP** 

Индикаторы контроля в «СПАРК-Маркетинге» позволяют выявлять 4 вида рисков: процедурные нарушения, ограничение конкуренции, неэффективное расходование бюджетных средств, некачественное исполнение контрактов. В общей сложности

#### вашинтерфакс

 $22$ 

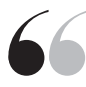

Индикаторы контроля в «СПАРК-Маркетинге» позволяют выявлять 4 вида рисков: процедурные нарушения, ограничение конкуренции, неэффективное расходование бюджетных средств, некачественное исполнение контрактов

это почти три десятка признаков, и список индикаторов постоянно пополняется. В итоге пользователь получает таблицу, из которой видно, какие индикаторы контроля «сработали» в интересующих его закупках. Здесь же показана вся цепочка - от объявления торговой процедуры до заключения контракта.

Для сужения поиска можно использовать фильтры: покупатель, продавец, регион поставки, сфера деятельности, размер начальной (максимальной) цены контракта (НМЦК) и т.д.

Все результаты поиска представлены в удобном виде и доступны для оперативной оценки и анализа, их можно выгрузить в формате MS Excel.

Ни один индикатор не является, конечно, прямым указанием на нарушение. Это лишь признаки, позволяющие ориентироваться в типологии возможных злоупотреблений, информация для дальнейшей детальной работы контролеров.

#### Пример №1

Рассмотрим анализ закупок на примере Минздрава Свердловской области (заказчик).

 $\coprod$  $\ar{ }$  1. Осуществляем поиск по заказчику. В результате получаем торговые процедуры и контракты, в которых «сработали» индикаторы контроля.

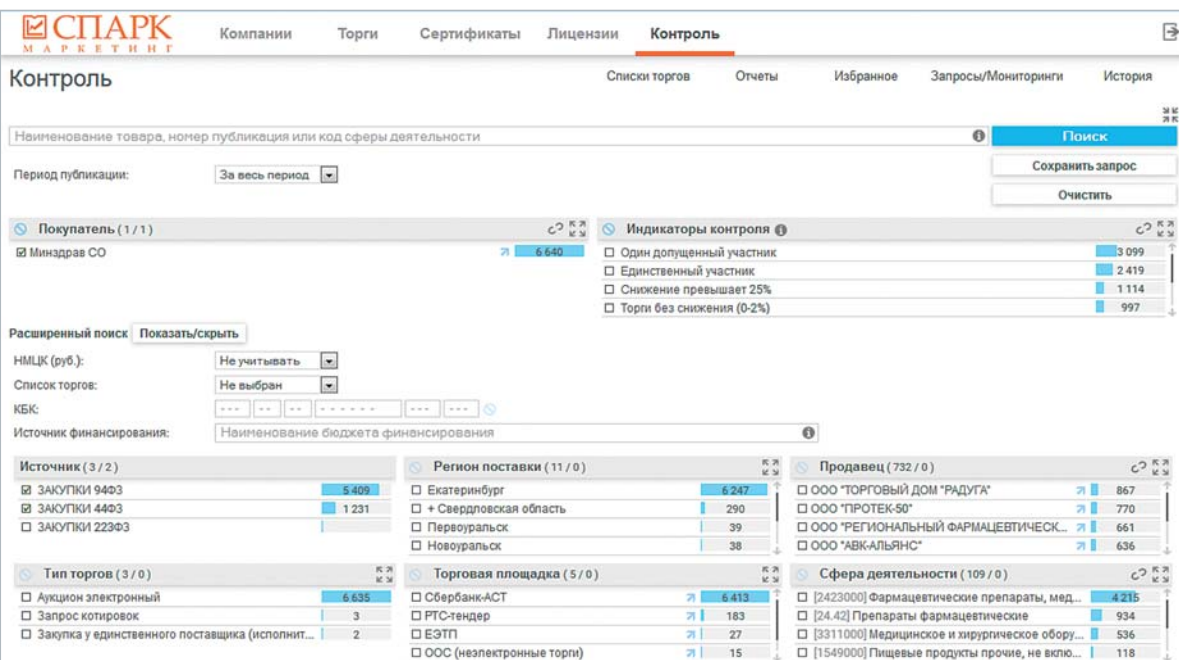

 $\displaystyle \mathop{\text{IIIar}}$  2. Уточняем результаты поиска по индикатору «цена контракта больше НМЦК в диапазоне до 10%». Основное внимание при оценке результатов уделяем перечню поставщиков, с которыми заключены контракты на таких условиях, а также сопутствующим индикаторам, которые также есть в данной выборке.

Можем остановиться на анализе закупок у определенного поставщика -«Регионального фармацевтического центра», который был участником большинства торговых процедур Минздрава.

Как правило, в рамках одной торговой процедуры проявляется сразу несколько индикаторов (в нашем случае – вместе с отклонением цены контракта от НМЦК «вылезли» и возможные вопросы по допуску участников).

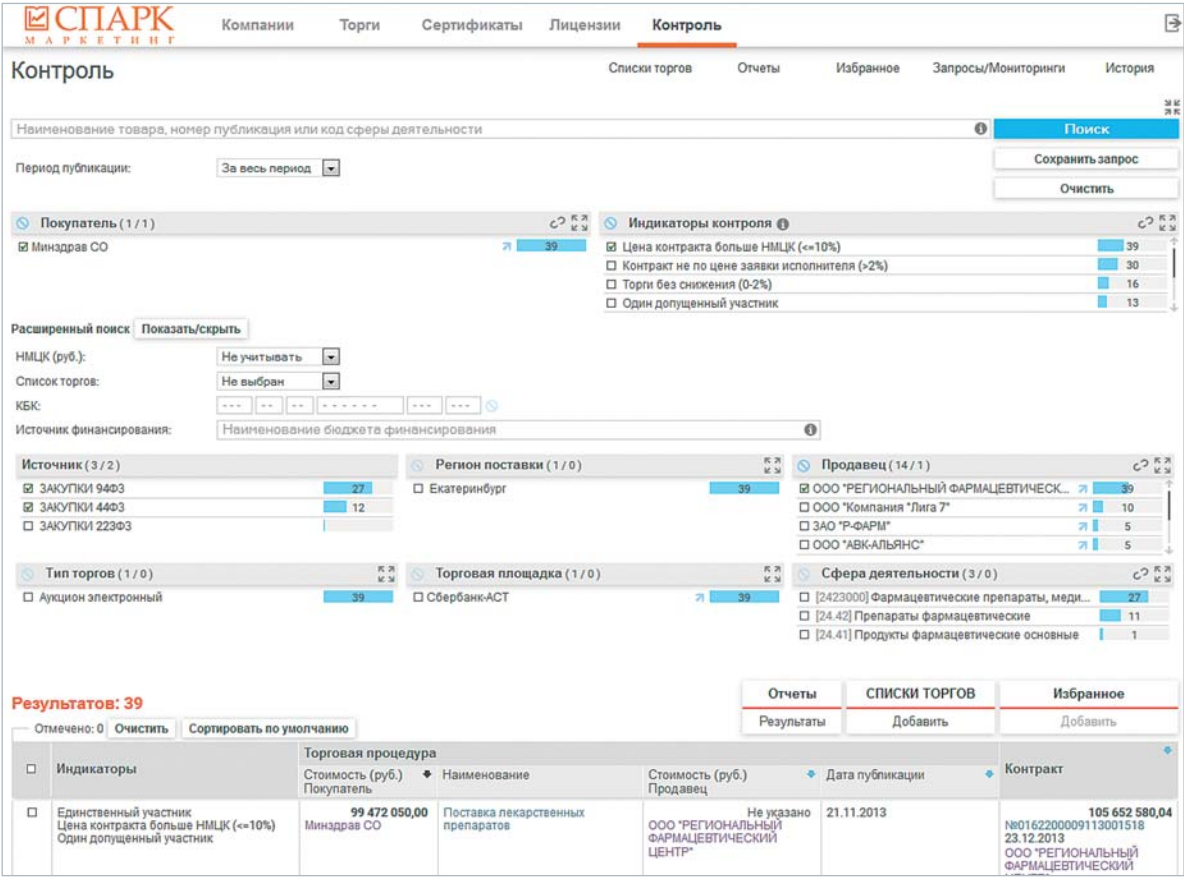

Шаг 3. **Сформируем отчет «Результаты».** Сведения выгружаются из таблицы в Excel. Если участников торгов более одного – детали доступны на втором уровне отчета.

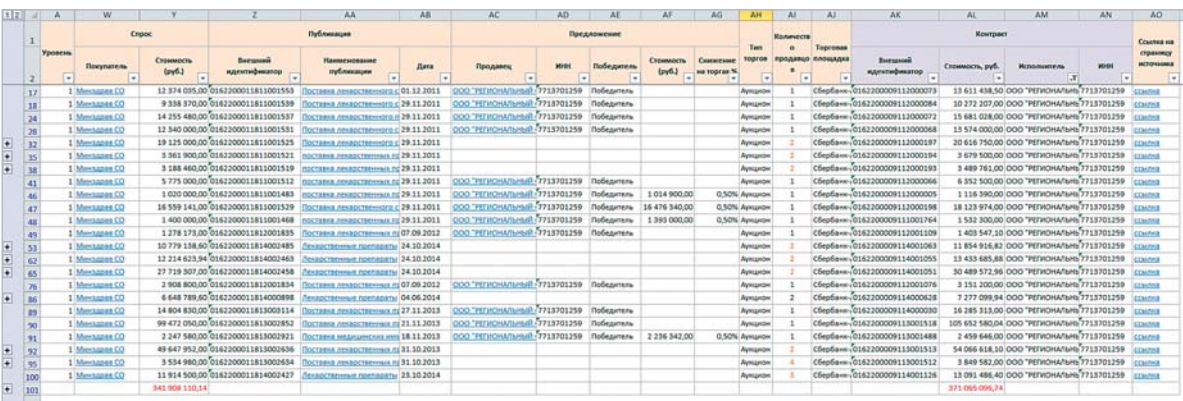

**UHTEPSAKC** 

 $\vert \mathcal{F} \vert$ 

**24**

Анализируем результаты: из контрактов, заключенных по более высокой цене, чем первоначально заявленная НМЦК, почти половина – это результат торгов, где участники предлагали незначительное снижение (от 0 до 2% от НМЦК).

26% торговых процедур из выборки – случаи, когда был допущен только один участник.

Шаг 4. **Считаем динамику роста стоимости контрактов,** заключен-

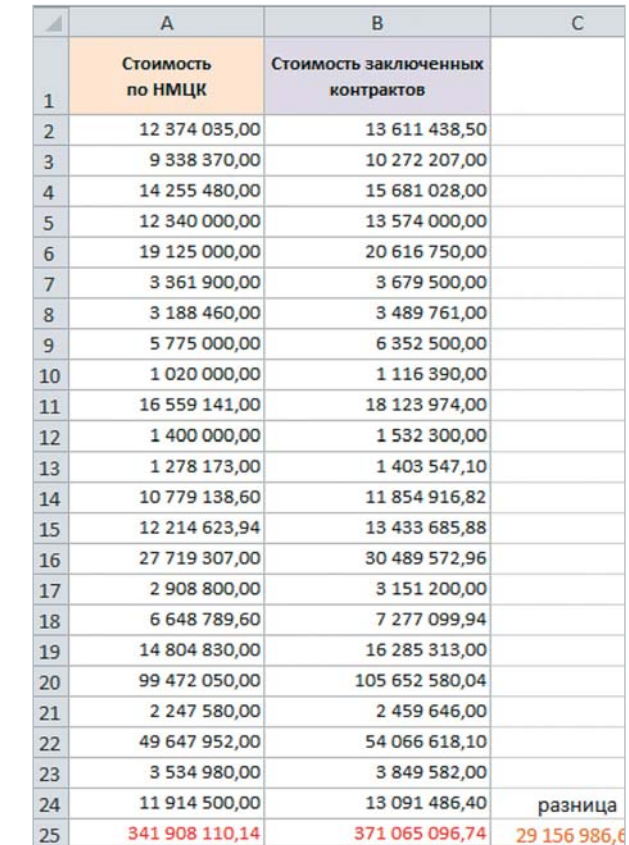

ных между Минздравом Свердловской области и ООО «Региональный фармацевтический центр» за 2011-2014 годы.

 **Снижение превышает 25%** 

**ИНДИКАТОРЫ КОНТРОЛЯ В «СПАРК-МАРКЕТИНГЕ»: Один допущенный участник Единственный участник Экономия контракта превышает 25%** 

- Торги без снижения (0-2%)
- $\blacksquare$  Нет участников
- **Первый госконтракт участника**
- **Контракт с поставщиком, зарегистрированным менее года назад**
- **Отмененные торги**
- **Нет допущенных участников**
- **Контракт не по цене заявки исполнителя**
- **Цена контракта больше НМЦК (не более чем на 10%)**
- **Цена победителя не минимальна**
- **Торги с жалобой в ФАС**
- **Участник ликвидирован/банкрот/ недействующая компания**
- **Участник в процессе ликвидации/ банкротства**
- **Контракт не с победителем**
- **Поставщик ликвидирован/банкрот/ недействующая компания**
- **Антидемпинговые меры**
- **Поставщик в процессе ликвидации/банкротства**
- **Цена контракта больше НМЦК (более чем на 10%)**
- **Контракт не по цене заявки исполнителя (0–2%)**
- **Причины включения в реестр недобросовестных поставщиков (РНП)**
- **Участник входит в РНП**
- **Гарантия меньше обеспечения**
- **Отмененные торги с контрактом**

 Сумма НМЦК по 23 торговым процедурам составила 341 млн 908 тыс. 110 рублей, сумма контрактов, заключенных по итогам этих торговых процедур, – 371 млн 65 тыс. 96 рублей. Суммарное отклонение – 29 млн рублей.

Законодательством предусмотрено изменение цены контракта пропорционально изменению количества закупаемого товара/работы/услуги, но не более чем на 10%. Здесь этот диапазон выдержан, но системность наращивания таких объемов вызывает вопросы к планированию объемов закупок.

#### **Пример №2**

*Индикаторы указывают, что по итогам аукциона с единственным участником Минздрав Иркутской области закупил у поставщика медицинский препарат с наращиванием стоимости контракта более чем на 10% от НМЦК.*

По условиям электронного аукциона поставщик должен был осуществить поставку препарата «Месалазин» двумя партиями в общем количестве 1876 упаковок. Согласно обоснованию НМЦК в конкурсной документации, средняя стоимость упаковки препарата по итогам запросов от трех поставщиков составляет 1600 рублей за штуку.

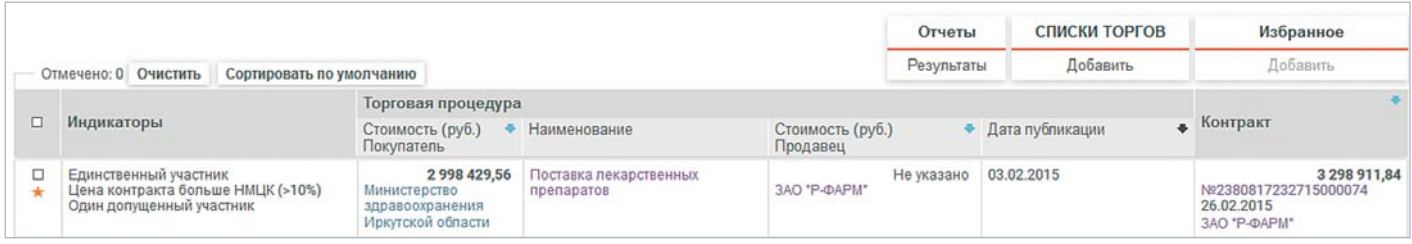

Но если мы посмотрим на контракт, заключенный по итогам данной торговой процедуры, то увидим, что в контракте цена за упаковку составляет 3196 рублей. Количество, соответственно, уменьшилось до 938 упаковок по итогам двух поставок.

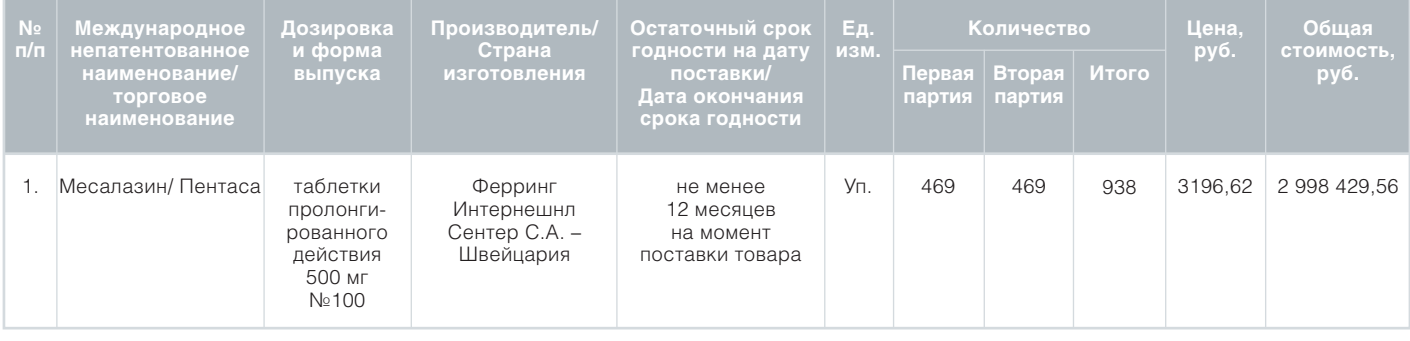

Далее заказчик размещает дополнительное соглашение с изменением цены «в связи с увеличением потребности Заказчика в товаре, подлежащем поставке по Контракту». В итоге вместо планируемых 1876 упаковок Минздрав приобрел 1032 упаковки, уменьшив объем закупаемого товара. Стоимость контракта составила 3,298 млн рублей вместо установленной в техзадании начальной (максимальной) цены в 2,988 млн рублей.

Таким образом, мы видим, что цена контракта на 640 тыс. рублей превышает диапазон в 10% от начальной максимальной цены контракта.

Возможное занижение в техзадании стоимости за упаковку препарата привело к тому, что никакая другая компания, кроме «Р-ФАРМ», на аукцион не пришла. Препарат, насколько можно судить, был закуплен по цене, вдвое превышающей ТЗ, что запрещено законом. Заказчик также не может увеличивать объем закупки больше, чем на 10% от цены контракта, т.к. это противоречит требованиям 44-ФЗ.

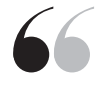

Все результаты поиска представлены в удобном виде и доступны для оперативной оценки и анализа, их можно выгрузить в формате MS Excel

**UHTED** 

# Per aspera ad АСТРА

Готовим отчетность по контролируемым сделкам

**26**

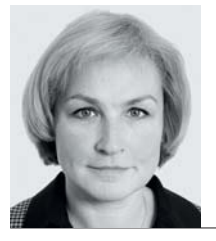

ГАЛИНА ЕРМИЛОВА, руководитель проекта АСТРА

**Каждый год все больше компаний в России сдают отчетность по трансфертным сделкам. За 2012 год в ФНС поступило 4,8 тыс. уведомлений о контролируемых сделках, в 2013 году – почти 6 тыс., за 2014 год это цифра выросла в 1,8 раза до 11,5 тыс. Составление отчетности требует специфических знаний, отнимает много времени. Компании сначала были готовы нанимать для этого консультантов, но сегодня все больше стремятся обходиться своими силами**

**В 2015 году несколько сотен ком-**<br>В паний воспользовались для вы-<br>нашим сервисом АСТРА (Автоматизипаний воспользовались для выполнения требований закона нашим сервисом АСТРА (Автоматизированная система трансфертного анализа). Это уже вторая версия разработанного «Интерфаксом» решения по комплексному анализу трансфертных сделок и подготовке соответствующей отчетности для налоговых органов.

Первый сервис под названием «СПАРК-ТЦО» был запущен еще в 2013 году и получил хорошие отзывы от компаний, аудиторов и налоговых органов. Теперь с помощью АСТРА участники рынка могут более тонко настраивать систему под свои потребности и самостоятельно задавать параметры фильтров для поиска сопоставимых компаний по ряду критериев:

• **по полной базе данных** (содержит информацию об 1 млн компаний) или по опрошенным компаниям, данные по которым были уточнены в ходе телефонных интервью (таких более 10 тыс.);

• **по временному периоду** (один год или трехлетний период);

 $\mathscr{L}$ 

- **по региону**;
- **по коду ОКВЭД**;
- **по долям участия** (по доле владельцев либо по долям участия в дочерних компаниях);
- **по ключевым финансовым показателям** (выручке от продаж, валовой прибыли, себестоимости проданных товаров, прибыли, активам, управленческим расходам и др.).

Эти фильтры помогают сделать более точный отбор сопоставимых компаний для расчета интервала рентабельности. Кроме того, рассчитать интервалы рентабельности можно и без создания документации – это важно, например, на этапе планирования цен по вновь заключаемым сделкам.

Еще одно преимущество АСТРА – расширенный перечень исходных данных по компаниям: пользователь может видеть карточки сопоставимых компаний, где указаны, например, ре-

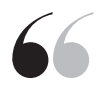

Фильтры АСТРА позволяют сделать более точный отбор сопоставимых компаний для расчета интервала рентабельности

гистрационные данные и показатели бухотчетности. В АСТРА вся необходимая для анализа информация открыта, и у пользователя есть возможность комбинировать критерии отбора, создавать настройки, расширять выборку по своему усмотрению.

#### Как это работает

Рассмотрим систему поиска доказательств рыночности контролируемой сделки в сервисе АСТРА на примере вымышленной компании, которая закупает продукцию у зарубежной материнской компании и продает ее на российском рынке.

#### Вводные данные:

000 «Строймаш-К» в 2014 году закупало строительную технику у материнской компании Stroymash, зарегистрированной в Германии, и реализовывало ее на территории РФ. Эти сделки подпадают под понятие трансфертного ценообразования, таким образом, 000 «Строймаш-К» нужно искать подтверждение их рыночности.

На первых шагах описываем контролируемые сделки: в разделе «Реестр контролируемых сделок» даем описание предмета сделки, сторон сделки и рынков (все так же, как было в «СПАРК-ТЦО»).

На следующем этапе выполняем функциональный анализ. На его основе программа автоматически определяет «анализируемую сторону сделки» (ею стало ООО «Строймаш-К»), метод трансфертного ценообразования (был выбран «Метод сопоставимой рентабельности»), а также показатель рентабельности, по которому будет проводиться сравнение (в данном случае - рентабельность продаж).

Затем переходим к экономическому анализу, который заключается в подборе сопоставимых компаний и расчету

интервалов рентабельности. Именно этот модуль и был дополнен новыми ОПЦИЯМИ.

Так, сервис предлагает два варианта проведения экономического анализа: можно выбрать готовый экономический анализ из библиотеки, если он был проведен заранее самой компанией либо консультантами, или провести автоматический анализ (заранее работа по «поиску рынка» не проводилась). Для анализа сделки ООО «Строймаш-К» выбираем автоматический анализ.

В АСТРА подбор сопоставимых компаний может осуществляться либо строго в рамках положений Налогового кодекса (НК) РФ, регулирующих трансфертные цены, либо в режиме свободного поиска, когда отбор ведется по широкому набору критериев. Эти варианты можно комбинировать.

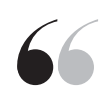

В системе АСТРА подбор сопоставимых компаний может осуществляться либо строго в рамках положений НК РФ, регулирующих трансфертные цены. либо в режиме свободного поиска. когда отбор ведется по широкому набору критериев. Эти варианты можно комбинировать

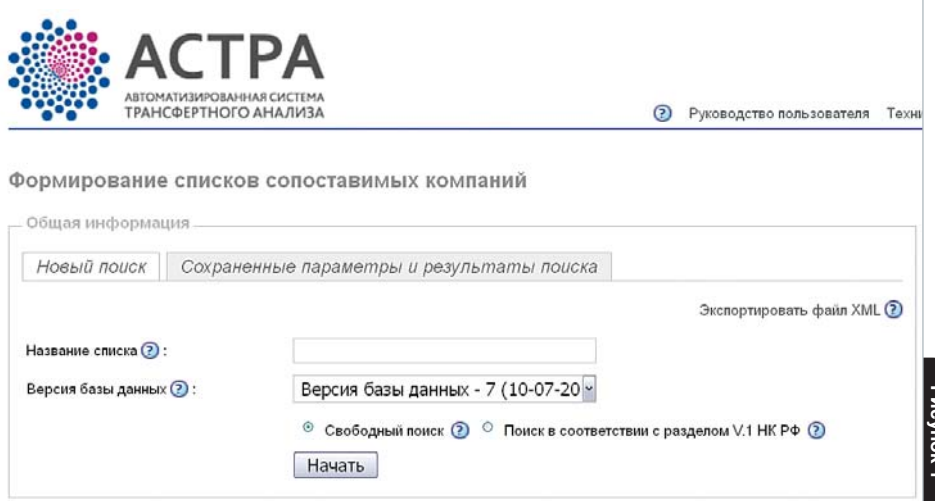

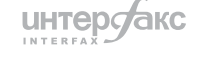

вашинтерфакс выпуск #17/2015

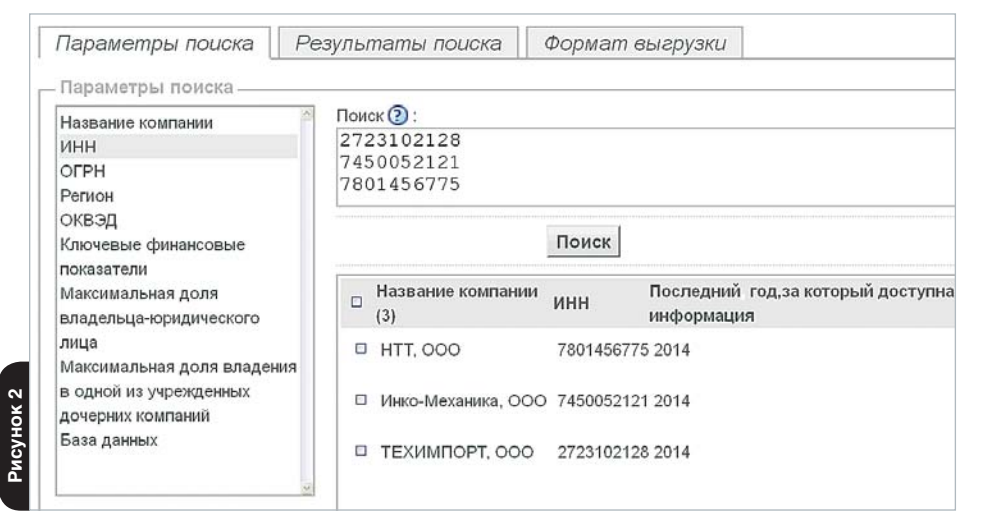

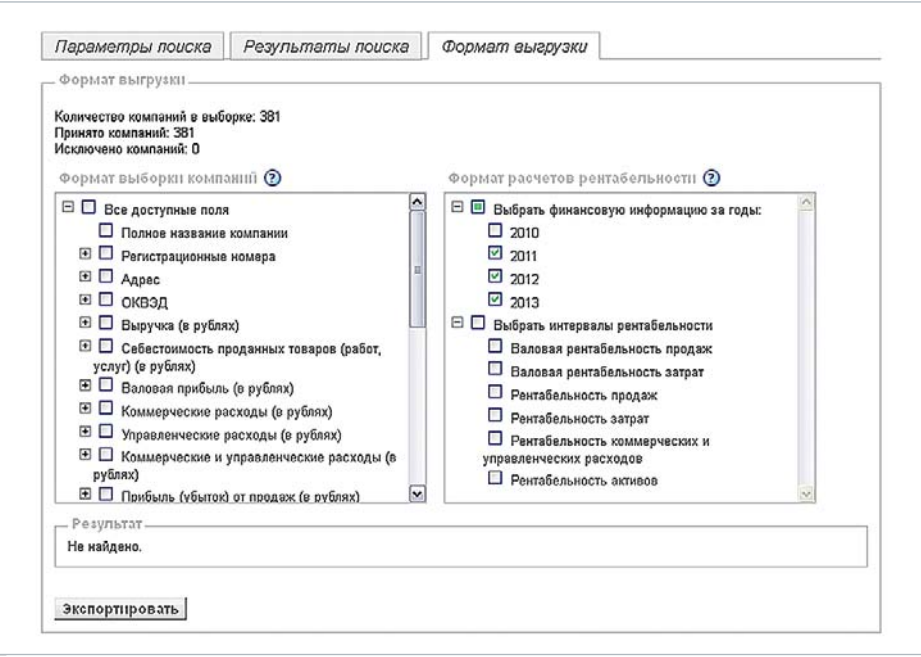

**Подбор сопоставимых компаний в «свободном поиске»** Если выбран «Свободный поиск»,

пользователь самостоятельно задает критерии в поле «Параметры поиска». Здесь можно выбрать компании по реквизитам, региону, коду ОКВЭД и другим параметрам. Если пользователь изначально уверен в определенном наборе сопоставимых компаний, то он может загрузить компании списком.

Важно помнить, что при свободном поиске пользователь полностью берет на себя ответственность за подбор сопоставимых компаний. Они могут не соответствовать требованиям НК РФ, но программа об этом предупредит.

#### **Подбор сопоставимых компаний в рамках Налогового кодекса РФ**

При отборе сопоставимых компаний в рамках положений Налогового кодекса РФ в выборку попадают только те организации, которые полностью соответствуют требованиям Раздела V.1.

Далее указываем код ОКВЭД, анализируемый период, выбираем размер долей участия и владения (по умолчанию в программе установлен 25%-ный порог – базовое положение НК РФ).

Дополнительно выбираем тип массива компаний, по которым будет вестись отбор сопоставимых организаций: «Все компании» или «Опрошенные компании».

В нашем примере поиск выполнен по опрошенным компаниям с выбором следующих опций: временной отрезок – 3 года; анализируемый период – 2011-2013 гг.; код экономической деятельности, соответствующий сделке между Stroymash и ООО «Строймаш-К», – 51.6 (оптовая торговля машинами и оборудованием); размер долей участия и владения – не более 25%.

После проведения вышеописанных действий АСТРА показывает, что этим требованиям соответствует 381 компания.

#### **Использование дополнительных критериев отбора**

Поскольку в результате отбора в выборку попало большое число компаний, для более «тонкой настройки» в «Параметрах поиска» используем дополнительные критерии поиска. Для этого устанавливаем максимальное значение для выручки в размере 10 млн рублей, что соответствует параметрам работы самого ООО «Строймаш-К». После этого в списке остается 26 компаний.

#### **Формирование итоговой выборки сопоставимых компаний**

В разделе «Результаты поиска» принимаем окончательное решение о включении каждой компании в финальную выборку.

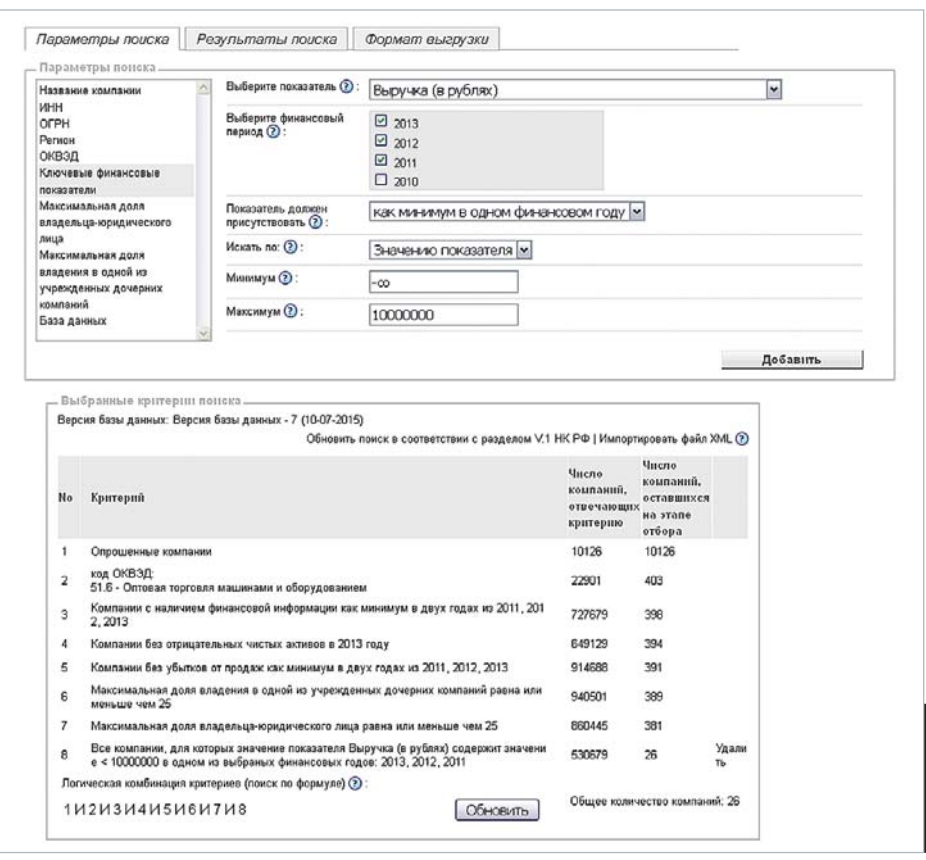

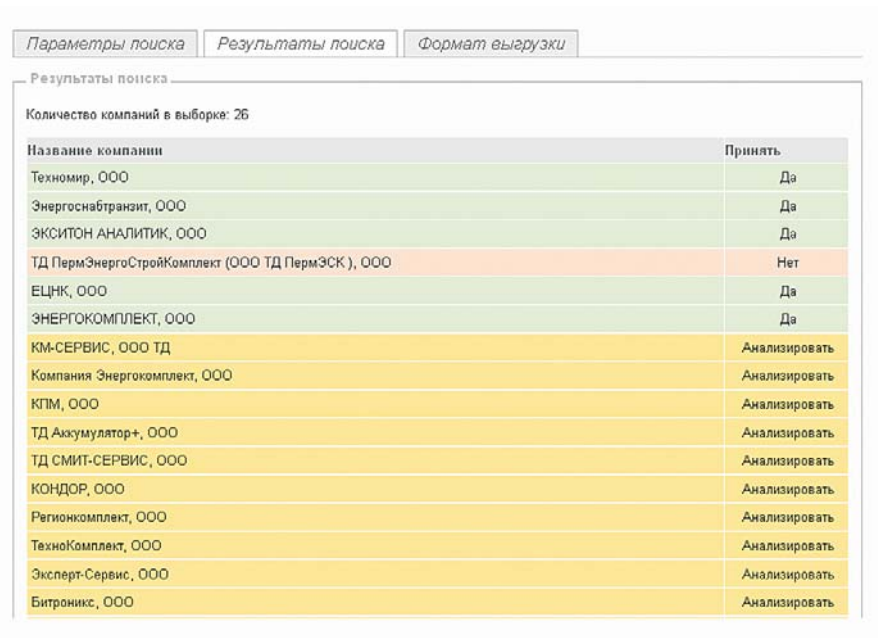

Рисунок 5 **Рисунок 5**

**интероакс** 

#### вашинтерфакс выпуск #17/2015

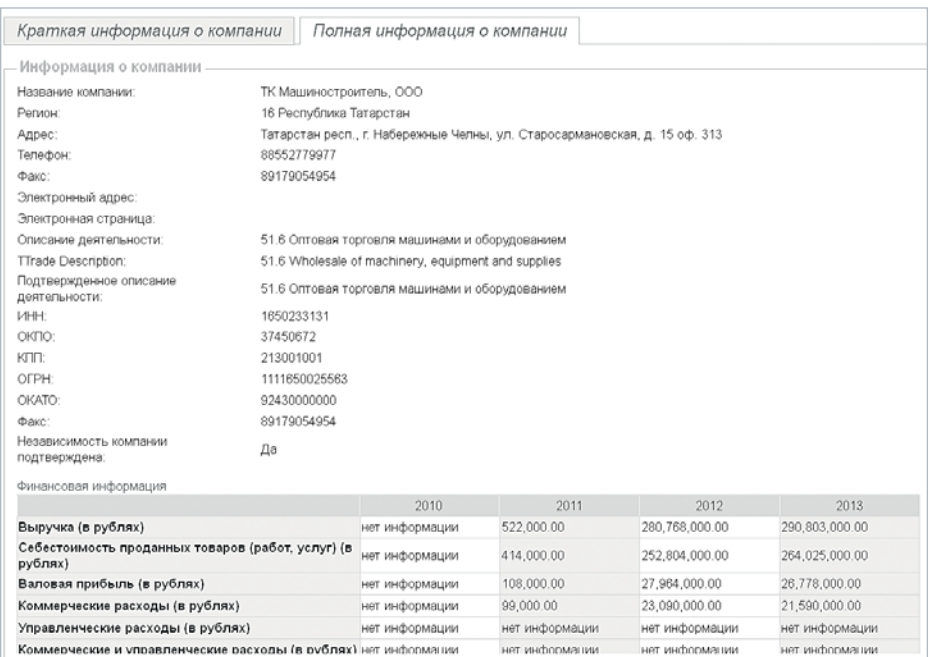

**30**

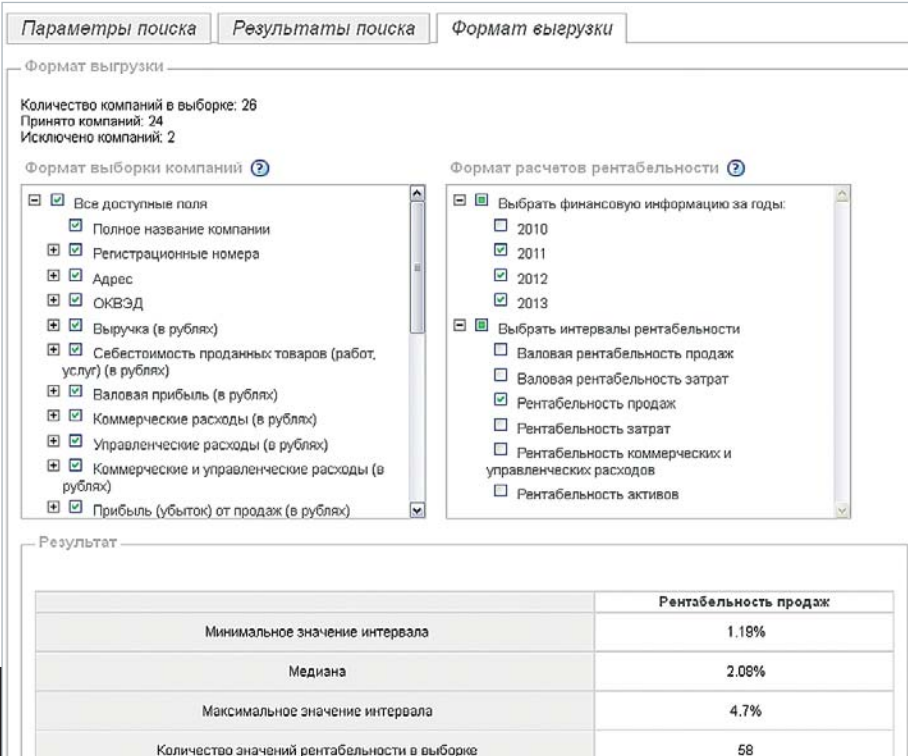

Количество сопоставимых компаний

Для принятия такого решения заходим в «Карточку компании», где можно получить детальную информацию о компаниях, вошедших в сформированный список.

#### **Получение результатов экономического анализа**

После формирования окончательного списка сопоставимых компаний (в него вошли 24 организации) в поле «Формат выгрузки» выбираем интересующие нас параметры и показатели для последующей выгрузки в Excelфайл, являющийся приложением для «Документации». На той же странице, где устанавливали формат выгрузки, программа отображает рассчитанные минимальное, максимальное и медианное значения интервалов рентабельности.

Границы интервала рентабельности продаж по сопоставимым с ООО «Строймаш-К» компаниям определены такими: от 1,19% до 4,7%. На основании этих данных ООО «Строймаш-К» может делать вывод, попадает ли его сделка в рыночный интервал.

#### **Создание пакета документов для подачи в налоговые органы**

После выполнения работы, описанной выше, скачиваем готовую «Документацию в целях налогового контроля». Кроме того, АСТРА так же, как и «СПАРК-ТЦО», позволяет подготовить «Уведомление о контролируемых сделках» для подачи в ФНС.

### «Знак качества» на фондовом рынке

Эталонная база данных российских ценных бумаг

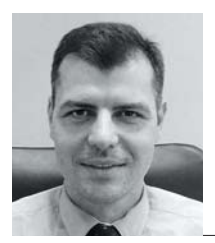

ЕВГЕНИЙ ПРОЩИН, руководитель проекта RuData

**Участники финансового рынка, помимо новостей, биржевых данных и аналитики, нуждаются в качественных справочных данных (reference data). Без них невозможно вести учет и регистрацию сделок с ценными бумагами, расчеты с клиентами. Долгие годы на российском рынке ситуация с reference data была далека от идеала, поэтому «Интерфакс» и Национальный расчетный депозитарий (НРД) объединили усилия, чтобы создать эталонный справочник данных по финансовым инструментам – RuData**

 $\mathcal{L}$ 

ачество данных о ценных бумагах - вещь важная. Но - не всегда заметная на первый взгляд. Главные потребители этой информации – бэк-офисы, то есть подразделения, которые можно назвать «внутренней кухней» банков и инвесткомпаний, куда клиентов не допускают. Чтобы работа шла четко и без ошибок, под рукой у сотрудника бэк-офиса должны быть данные о ценах и доходностях бумаг, информация обо всех выпусках и эмитентах, рейтингах, корпоративных событиях. Если данных не хватает, пробелы приходится восполнять вручную.

С **RuData** объемы ручной работы сводятся к нулю. Кроме того, начав работать с RuData, некоторые пользователи вдруг обнаруживали, что ранее использовали в работе данные с ошибками. Эти ошибки «переползали» в отчетность или даже в расчет накопленного дохода по облигациям.

RuData аккумулирует все доступные источники информации и использует сложную систему проверки данных.

НРД фиксирует юридически значимую информацию строго по факту получения всех документов по официальным каналам от эмитентов и от площадок.

«Национальный расчетный депозитарий постоянно наращивает свои возможности по сбору, обработке и распространению корпоративной информации. Создание на базе НРД – в рамках начатой в России масштабной корпоративной реформы – Центра корпоративных действий кардинально повышает достоверность и оперативность официальной информации о российских эмитентах, – рассказывает вице-президент, директор по информации НРД Александр Диаковский. – Добавьте к этому огромный опыт и информационные ресурсы «Интерфакса», мгновенную реакцию

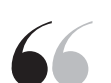

Информация, поступающая в RuData из разных источников, проходит многоступенчатую проверку. Сначала ее подтверждают «Интерфакс» и НРД – каждый по своим каналам. Затем перед отправкой конечным потребителям осуществляется контрольная сверка объединенного потока данных

**интеробню** 

32

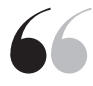

Эталонный справочник данных по финансовым инструментам RuData аккумулирует все доступные источники информации и использует сложную систему проверки данных

на запросы клиента и удобные сервисы – и вы получите примерное представление о факторах успеха RuData. Точное представление может дать только опыт непосредственной работы с новым сервисом».

«Интерфакс» как уполномоченное агентство и оператор системы раскрытия информации собирает оперативные сообщения от примерно 5 тыс. компаний - это более 250 тыс. существенных фактов в год. Из ЭФИРа, в котором представлена информация по всем российским финансовым инструментам, в RuData поступают данные о торгуемых в России акциях, облигациях, депозитарных расписках. Пользователь может посмотреть как актуальные данные, так и ретроспективные (за прошедшие года) – информацию по ставкам и доходностям, календари корпоративных событий, рейтинги и сущфакты эмитентов.

Информация, поступающая в базу из разных источников, проходит многоступенчатую проверку. Сначала ее подтверждают «Интерфакс» и НРД - каждый по своим каналам. Затем перед отправкой конечным потребителям осуществляется контрольная сверка объединенного потока данных.

В итоге RuData содержит полную информацию обо всех инструментах, которые могут оказаться в их портфелях, а не только о наиболее ликвидных бумагах.

Типичный пользователь RuData - это банк или брокер, которому надо вести оперативные расчеты рыночных рисков, составлять отчетность для ЦБ, вести различные учетные операции. Вся необходимая для этих операций информация как раз и есть в базе данных.

Данные можно загружать в формате Excel, что сводит необходимость ручной работы к нулю. А это, в свою очередь, еще и возможность исключить ошибки, и прекрасный способ сэкономить, избежав трат на ручные сбор, обработку и проверку данных.

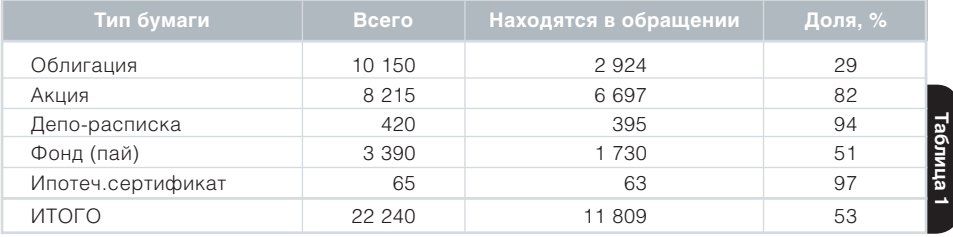

Инструменты в RuData

#### $\int f(x) dx$

#### МНЕНИЯ ПОЛЬЗОВАТЕЛЕЙ

■ «Приятно, что в RuData приведена максимально подробная информация по каждой бумаге, включая котировки и рейтинги. Если раньше мы тратили много времени на поиск и отслеживание изменений и при этом была вероятность ошибки при заведении данных, то сейчас эти вопросы полностью решены. Пока не удалось найти информации, которой бы не было (в базе - прим. ИФ). Очень удобно, что в системе доступны эмиссионные документы. В случае сомнения всегда можно уточнить данные непосредственно в первоисточнике. Благодаря RuData мы экономим огромное количество времени, не занимаясь непрофильной работой». Максим Колтунов,

главный эксперт департамента инвестирования ГК «АСВ» ■ «Для нас оказалось важно и наполнение системы, и удобство в работе. Чтобы «вытащить» любую интересующую информацию, я трачу значительно меньше времени, чем тратила раньше. «Интерфакс» на примере RuData демонстрирует дружелюбный и клиентоориентированный интерфейс: мы знаем, что все вопросы будут решены максимально быстро. Также быстро решаются вопросы по отсутствующим в базе зарубежным инструментам, добавление происходит в течение дня».

> Марина Пименова, специалист отдела контроля рыночных рисков ЗАО «ИК РЕГИОН»

# Вузы бьются за оценки

Число участников Национального рейтинга университетов перевалило за 200

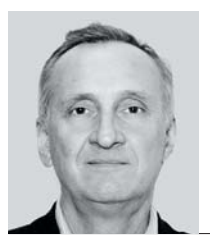

АЛЕКСЕЙ ЧАПЛЫГИН, руководитель исследовательской группы «Национальный рейтинг университетов»

 $\mathscr{L}$ 

**«Интерфакс» в 2015 году выпустил шестой ежегодный Национальный рейтинг университетов. За эти годы рейтинг стал ориентиром для выпускников школ и научного сообщества, а для администрации вузов – поводом для повышения качества образования и исследовательской деятельности, каналом коммуникации с абитуриентами и с бизнесом (как потенциальным потребителем будущих специалистов), с возможными заказчиками исследований и разработок**

узовские администрации оценили влияние, которое рейтинг университетов оказывает на улучшение репутации и бренда, и поэтому список его участников все последние годы постоянно расширяется.

В 2010 году, когда «Интерфакс» представил свой первый рейтинг классических университетов, в него вошли 50 вузов. Последний же по счету Национальный рейтинг университетов – это уже более 200 классических университетов.

Вузы, кроме того, сами стали активнее раскрывать информацию о своей деятельности, внедрять ежегодную публичную отчетность – по аналогии с тем, как это делают мировые университеты.

Наконец, российские университеты просто стали больше и продуктивнее коммуницировать с целевыми аудиториями: создаются сообщества выпускников, развиваются академические связи между исследователями и исследовательскими группами, партнерские связи с бизнесом.

Рейтинги сыграли заметную роль и в модернизации систем управления вузами: появляются наблюдательные и попечительские советы, чья деятельность способствует дальнейшему развитию университетов.

В идеале Национальный рейтинг университетов должен превратиться в интеллектуальную систему выбора вуза, факультета или образовательной программы – по аналогии, например, с американской системой College Scorecard. При этом с определенной периодичностью будут создаваться и множество специализированных рэнкингов вузов – предметных, региональных, отраслевых. Другими словами, рейтинги вузов должны удовлетворять запросам самых разных аудиторий.

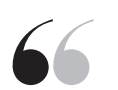

В идеале Национальный рейтинг университетов должен превратиться в интеллектуальную систему выбора вуза, факультета или образовательной программы

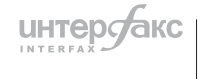

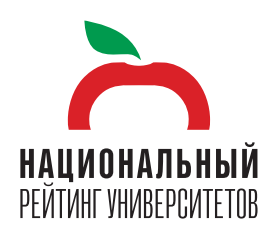

#### **Топ-10 Национального рейтинга университетов 2014/2015 учебного года**

- **1** Московский государственный университет имени М. В.Ломоносова
- **2** Национальный исследовательский ядерный университет МИФИ
- **3** Московский национальный исследовательский физикотехнический институт (государственный университет)
- **4** Московский государственный технический университет имени Н.Э.Баумана – Национальный исследовательский университет
- **5=** Санкт-Петербургский государственный университет
- **5=** Российский университет дружбы народов
- **7** Новосибирский национальный исследовательский государственный университет
- **8** Национальный исследовательский Томский государственный университет
- **9** Национальный исследовательский Томский политехнический университет
- **10** Национальный исследовательский университет «Высшая школа экономики»

**Таблица 1**

блица

#### **Кто сегодня в лидерах**

Первую строку нашего рейтинга на протяжении последних лет занимает МГУ имени М.В.Ломоносова, однако это единственная статичная часть списка.

Так, заметная тенденция последних лет – возрождение интереса к инженерному образованию. Поэтому все более высокие позиции в рейтинге занимают МГТУ имени Н.Э.Баумана, НИЯУ МИФИ, МФТИ, Санкт-Петербургский политех. Эту тенденцию подтвердили результаты проведенного нами опроса среди выпускников, сдававших ЕГЭ по физике и намеревавшихся поступить в вузы: именно эти университеты были названы потенциальными на тот момент абитуриентами «вузами мечты» и выбраны ими для продолжения образования.

Что касается регионов, то наиболее активны образовательные учреждения из Сибирского, Приволжского и Уральского федеральных округов. Абсолютным лидером по активности является Томская область: этот регион представлен в рейтинге шестью госуниверситетами.

Подтверждают высокие стандарты образования участники президентской программы повышения конкурентоспособности российских вузов «5-100», эти 15 университетов заметно укрепили в последнее время свои позиции в рейтинге. «Президентские» вузы инвестируют в создание новых лабораторий мирового уровня с приглашением ведущих ученых, с приобретением современной аппаратуры. Сотрудники этих университетов заметно больше публикуются в научных журналах, индексируемых международными наукометрическими системами. Расширилось и участие сотрудников вузов в международных конференциях самого высокого статуса. Здесь особенно выделяется НИЯУ МИФИ.

Помимо сводного рейтинга, «Интерфакс» составляет и специализированные списки.

Так, по итогам Года учителя нами был создан рейтинг педагогических, гуманитарных и лингвистических вузов. К саммиту АТЭС подготовили рейтинг вузов Дальнего Востока и Восточной Сибири.

Полезным оказался рейтинг транспортных вузов страны, рейтинг вузов по уровню развития технологического предпринимательства, рейтинг российских университетов, работающих в области наук о жизни (Life Science).

Два года назад мы вышли на международный уровень. При поддержке Минобразования России был создан рейтинг университетов стран постсоветского пространства. Он содержал оценку фактических данных о деятельности вузов стран СНГ, Грузии, Балтии, а также репутационные оценки русскоязычного академического сообщества и работодателей стран бывшего СССР.

Показывать различные «срезы» высшего образования – это сегодня необходимость. Слишком многомерной и разнообразной становится эта реальность, так что применение единого подхода ко всем не всегда оказывается объективным.

#### **Как формируется рейтинг**

Методика формирования рейтинга основывается на оценке шести сфер деятельности университета: «Образование», «Исследования», «Социализация», «Интернационализация», «Бренд», «Инновации/Предпринимательство».

Для оценки деятельности вузов мы используем публичные данные вузов; данные, предоставляемые нам вузовскими администрациями; данные национальной и международных наукометрических систем; данные регуляторов образовательной и исследовательской систем – Мониторинга МОН, Рособрнадзора, Национального аккредитационного агентства в сфере образования и т.п.

Топ-10 Национального рейтинга университетов 2014/2015 учебного года выглядит так **(таблица 1)**.

### «Как сообщает Интерфакс...»

**«Интерфакс» в первой половине 2015 года сохранил статус самого цитируемого информационного агентства в ведущих зарубежных и российских СМИ. Об этом свидетельствуют результаты исследования, полученного на основе анализа публикаций в крупнейшей мировой базе международных СМИ Factiva, в которой собраны тысячи ведущих новостных и бизнес-источников из 200 стран мира, а также в базе данных СКАН, объединяющей 20 тыс. медиа**

амый заметный отрыв в упоминаниях в пользу «Интерфакса» прослежива-<br>ется в публикациях международных информагентств. Так, по цитируемости<br>на новостных лентах Dow Jones «Интерфакс» превосходит ТАСС в 5 раз,<br>а «РИА Новости» ется в публикациях международных информагентств. Так, по цитируемости на новостных лентах Dow Jones «Интерфакс» превосходит ТАСС в 5 раз, а «РИА Новости» – в 8 раз.

По цитируемости в немецком DPA-AFX «Интерфакс» опережает «РИА Новости» в 18 раз, а ТАСС – в 3 раза; по количеству ссылок в материалах испанского EFE Newswires обгоняет «РИА Новости» и ТАСС в 2 и 7 раз соответственно. В англоязычных новостных лентах Reuters ссылки на «Интерфакс» присутствуют в 2 раза чаще, чем на ТАСС и в 1,4 раза чаще, чем на «РИА Новости».

«Интерфакс» сохраняет лидерство по цитируемости и в зарубежных печатных изданиях. Так, например, печатные СМИ Германии в первой половине 2015 года дали на «Интерфакс» в 4,5 раза больше ссылок, чем на «РИА Новости» и почти в 1,5 раза больше, чем на ТАСС. Газеты США и Великобритании ссылаются на «Интерфакс» в среднем в 2 раза чаще, чем на «РИА Новости» и в 1,5 раза чаще, чем на ТАСС.

«Интерфакс» по-прежнему остается и самым цитируемым информагентством в России, о чем свидетельствует статистика цитируемости в российских и зарубежных СМИ.

«Интерфакс» по-прежнему остается самым цитируемым информагентством в России, о чем свидетельствует статистика цитируемости в российских и зарубежных СМИ

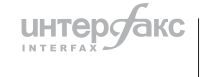

#### **Ссылки в международных информационных агентствах**

Период 01.01.2015 – 30.06.2015

| <b>Источники</b>                                | <b>Interfax</b> | <b>TASS</b>       | <b>RIA Novosti</b> |  |
|-------------------------------------------------|-----------------|-------------------|--------------------|--|
| Новостные ленты Reuters (на английском языке)   | 465             | 222               | 342                |  |
| Новостные ленты Dow Jones (на английском языке) | 725             | 140               | 90                 |  |
| АГР (на французском языке)                      | 122             | 89                | 156                |  |
| <b>DPA-AFX</b> (на немецком языке)              | 438             | 132               | 24                 |  |
| BBC, former Soviet Union (на английском языке)  | 1708            | 641               | 1 0 4 9            |  |
| EFE Newswires (на испанском языке)              | 240             | 34                | 103                |  |
| ANSA (на итальянском языке)                     | 287             | 189               | 55                 |  |
| Xinhua News Agensy (на английском языке)        | 143             | 129               | 72                 |  |
|                                                 |                 | Источник: Factiva |                    |  |

#### **Ссылки на информагентства в зарубежных СМИ**

Период 01.01.2015 – 30.06.2015

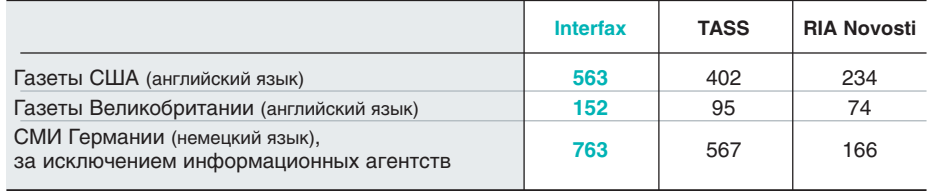

**Источник: Factiva** 

#### **Новостные ленты Reuters (на английском языке)**

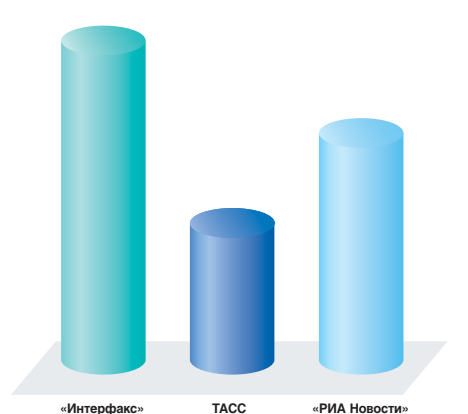

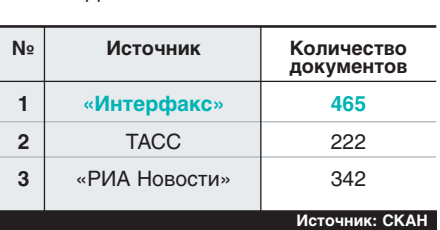

#### **Центральные и федеральные печатные издания РФ**

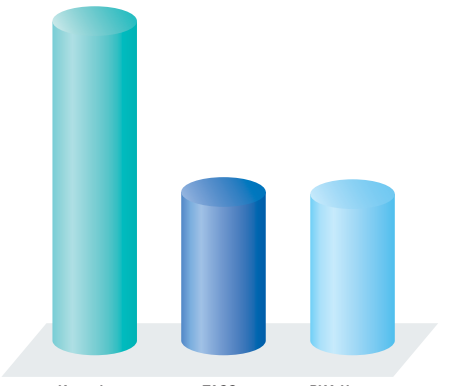

**№ Источник Количество документов 1 «Интерфакс» 4 512** 2 | ТАСС | 2 306 **3** «РИА Новости» 2 302 **Ис точ ник: СКАН**

#### **Телерадиоэфир федеральных СМИ**

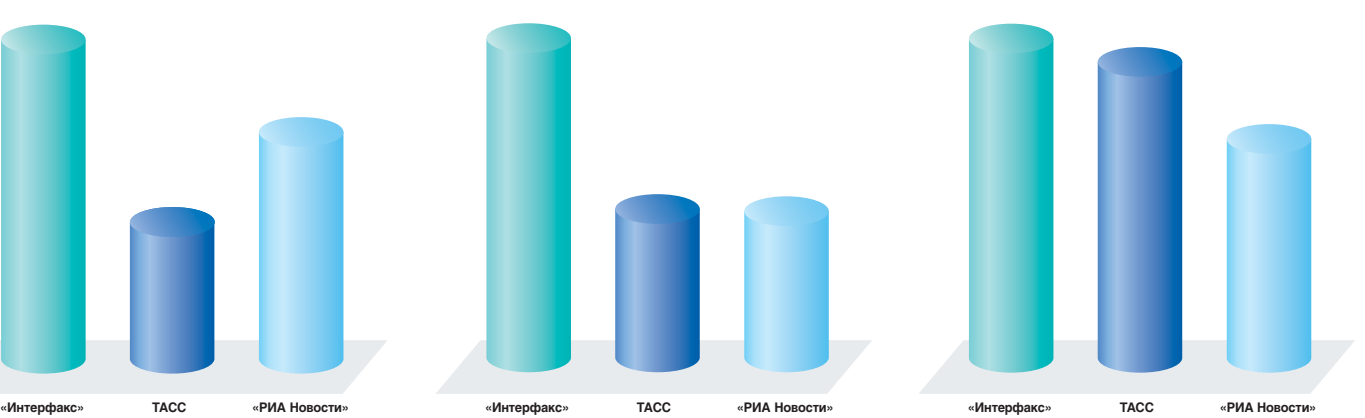

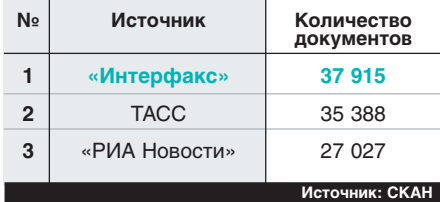

#### **36**

# Раскрытие 360

### $\mathbf{\circ}_{\mathtt{A}}$ ля инвесторов и аналитиков

единый центр раскрытия корпоративной информации

### ДЛЯ ЭМИТЕНТОВ

«одно окно» для выполнения требований законодательства на фондовом рынке

Центр раскрытия корпоративной информации **UHTepcakC** 

Solosure.

# 2015

### **События «Интерфакса»**

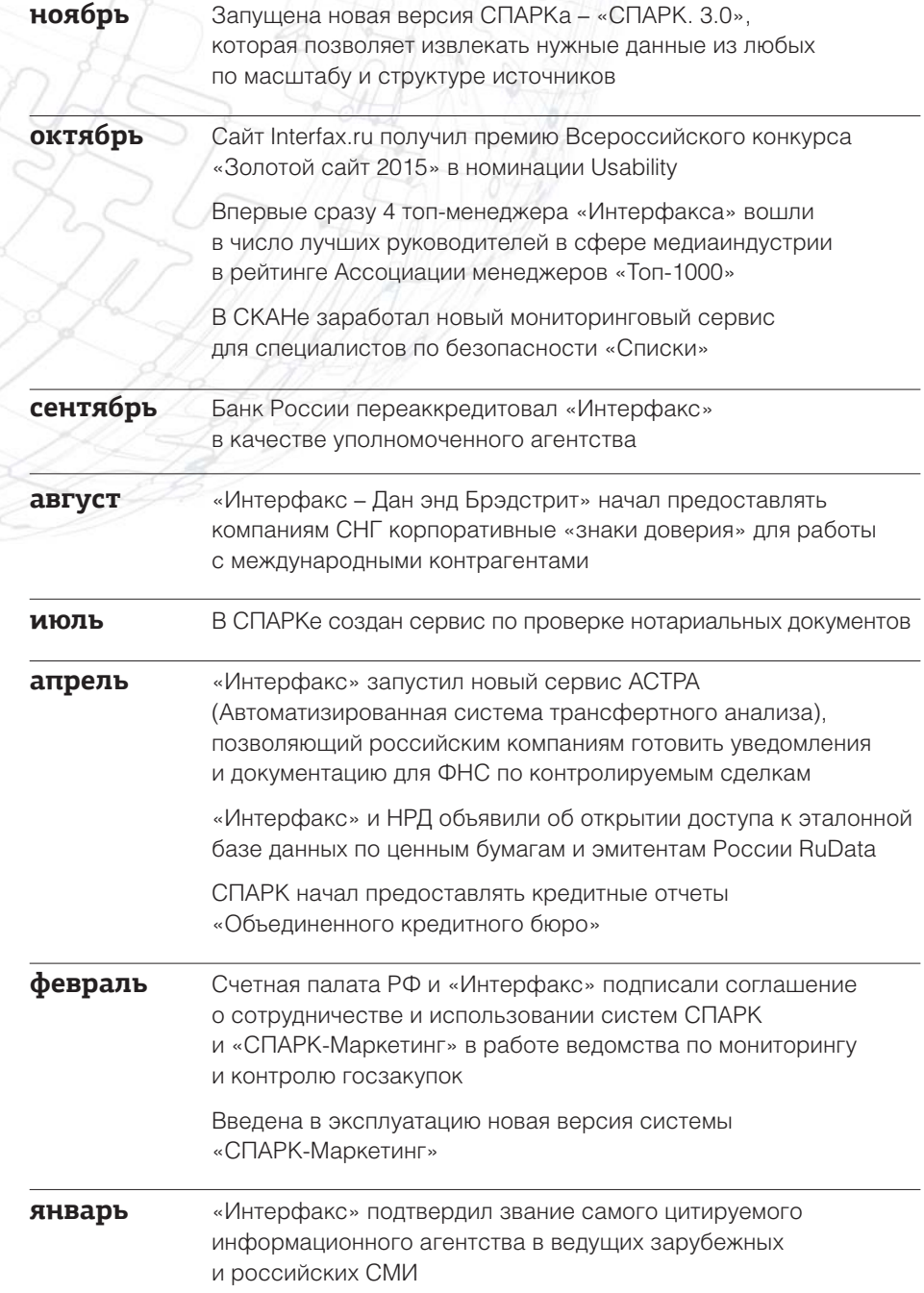

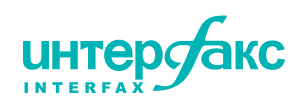